Scientific Excellence • Resource Protection & Conservation • Benefits for Canadians Excellence scientifique • Protection et conservation des ressources • Bénéfices aux Canadiens

 $2(x)$ 

# **Computer Programs for Investigating the Effects of Environmental Events on a Time Series of Recruitment**

J.M. Hoenig, M.H. Prager, and N.B. Payton

Science Branch Department of Fisheries and Oceans P.O. Box 5667 St. John's, Newfoundland A1C 5X1

November 1989

 **Canadian Technical Report of Fisheries and Aquatic Sciences No.1713** 

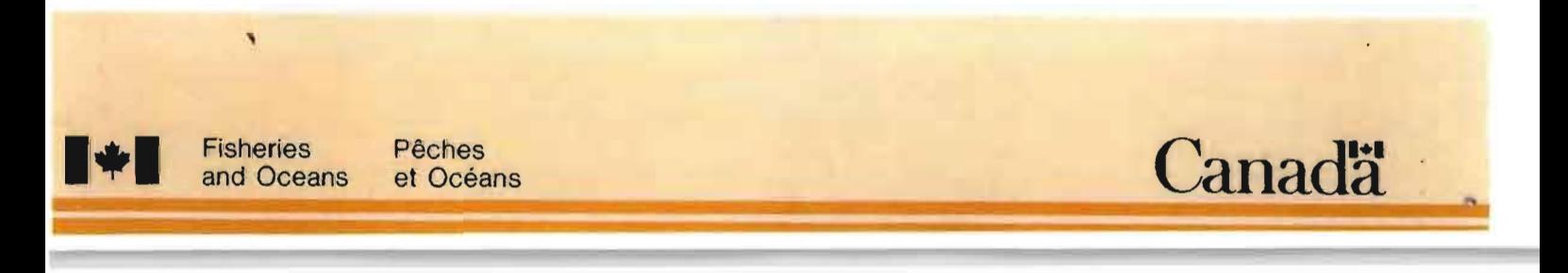

## **Canadian Technical Report of Fisheries and Aquatic Sciences**

Technical reports contain scientific and technical information that contributes to existing knowledge but which is not normally appropriate for primary literature. Technical reports are directed primarily toward a worldwide audience and have an international distribution. No restriction is placed on subject matter and the series reflects the broad interests and policies of the Department of Fisheries and Oceans. namely, lisheries and aquatic sciences.

Technical reports may be cited as full publications. The correct citation appears above the abstract of each report. Each report is abstracted in Aquatic Sciences and Fisheries Abstracts and indexed in the Department's annual index to scientific and technical publications.

Numbers 1-456 in this series were issued as Technical Reports of the Fisheries Research Board of Canada. Numbers 457-714 were issued as Department of the Environment, Fisheries and Marine Service. Research and Development Directorate Fechnical Reports. Numbers 715-924 were issued as Department of Fisheries and the Environment, Fisheries and Marine Service Technical Reports. The current series name was changed with report number 925.

Technical reports are produced regionally but are numbered nationally. Requests for individual reports will be filled by the issuing establishment listed on the front coverand title page. Out-of-stock reports will be supplied for a fee by commercial agents.

## Rapport technique canadien des sciences halieutiques et aquatiques

Les rapports techniques contiennent des renseignements scientifiques et techniques qui constituent une contribution aux connaissances actuelles, mais qui ne sont pas normalement appropriés pour la publication dans un journal scientifique. Les rapports techniques sont destinés essentiellement à un public international et ils sont distribués à cet échelon. Il n'y a aucune restriction quant au sujet; de fait, la série reflète la vaste gamme des intérêts et des politiques du ministère des Péches et des Océans, c'est-a-dire les sciences halieutiques et aquatiques.

Les rapports techniques peuvent être cités comme des publications complètes. Le titre exact paraît au-dessus du résumé de chaque rapport. Les rapports techniques sont résumés dans la revue Résumés des setences aquatiques et halieutiques, et ils sont classés dans l'index annual des publications scientifiques et techniques du Ministère.

Les numéros 1 à 456 de cette série ont été publiés à titre de rapports techniques de l'Office des recherches sur les pécheries du Canada. Les numéros 457 à 714 sont parus à titre de rapports techniques de la Direction générale de la recherche et du développement. Service des pêches et de la mer, ministère de l'Environnement. Les numéros 715 à 924 ont été publiés à titre de rapports techniques du Service des pêches et de la mer. ministère des Pêches et de l'Environnement. Le nom actuel de la série a été établi lors de la parution du numero 925.

Les rapports techniques sont produits à l'échelon régional, mais numérotés à l'échelon national. Les demandes de rapports scront satisfaites par l'établissement auteur dont le nom figure sur la couverture et la page du titre. Les rapports épuisés seront fournis contre rétribution par des agents commerciaux.

 $(64.4114208)$ 

Canadian Technical Report of Fisheries and Aquatic Sciences 1713

November 1989

## COMPUTER PROGRAMS FOR INVESTIGATING THE EFFECTS OF ENVIRONMENTAL EVENTS ON A TIME SERIES OF RECRUITMENT

by

J. M. Hoenig, M. H. Prager<sup>1</sup>, and N. B. Payton

Science Branch .<br>Department of Pisheries and Oceans

P.O. Box 5667

St. John's, Newfoundland AIC 5XI

lDepartment of Oceanography, Old Dominion University, Norfolk, VA 23529, U.S.A.

°Hinister of Supply and Services Canada 1989 Cat. No. Fs 97-6/1713E ISSN 0706-6457

Correct citation for this publication:

Hoenig, J. H., H. H. Prager, and N. B. Payton. 1989. Computer programs for investigating the effects of environmental events on a time series of recruitment. Can. Tech. Rep. Fish. Aquat. Sci. 1713: v + 43 p.

## **CONTENTS**

,

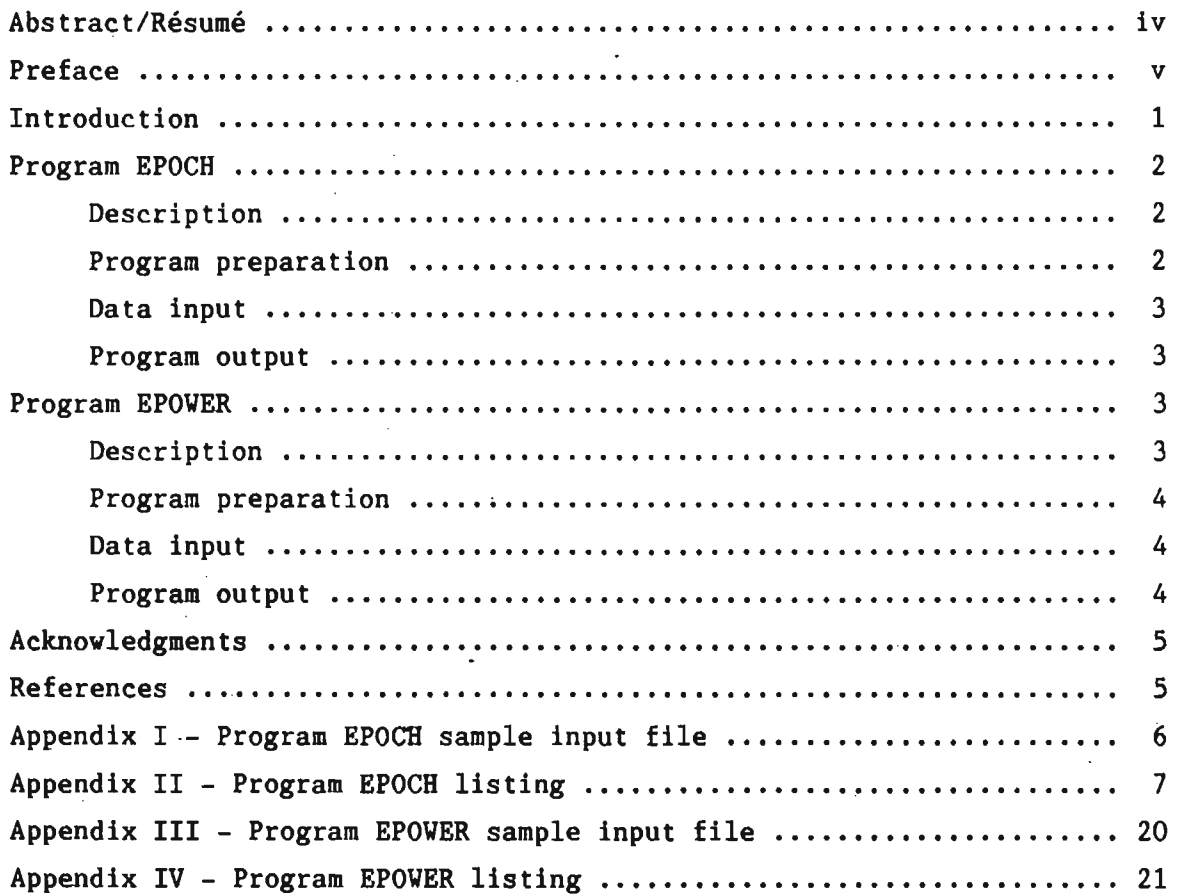

ı

### ABSTRACT

## Hoenig, J. H., H. H. Prager, and N. B. Payton. 1989. Computer programs for investigating the effects of environmental events on a time series of recruitment. Can. Tech. Rep. Fish. Aquat. Sci. 1713: v + 43 p.

Prager and Hoenig (in press) used a randomization procedure to test the significance of discrete environmental events, such as el Nino-Southern Oscillation events, on a time series of recruitment. Their procedure implicitly accounted for autocorrelation and other problems frequently encountered when trying to use a parametric testing procedure. In a follow up paper, Prager and Hoenig (in prep.) investigated the power of several randomization tests and compared them to parametric alternatives. This report presents the two Fortran computer programs used in these studies.

### **RÉSUMÉ**

Hoenig, J. H., H. H: Prager, and N. B. Payton. 1989. Computer programs for investigating the effects of environmental events on a time series of recruitment. Can. Tech. Rep. Fish. Aquat. Sci. 1713: v + 43 p.

Prager et Hoenig (sous presse) ont employe une methode de randomization afin de tester le degré de significance d'événements environementaux discrets, .tels que les evenements El Nino, sur une serie chronologique de recrutement. Leur méthode tenait compte de façon implicite de l'autocorrélation ainsi que d'autres problèmes rencontrés fréquemment lors de l'emploi de méthodes de test paramétriques. Dans un autre article, Prager et Hoenig (en préparation) ont étudié la puissance de plusieurs tests de randomization et les ont comparés à d'autres tests parametriques. Dans ce rapport on presente les deux programmes Fortran qui ont servi dans ces études.

### **PREFACE**

This report provides descriptions, listings, and user's instructions for two Fortran computer programs used by Prager and Hoenig (in press; in review) to study environmental influences on recruitment. The purpose of the report is to-document the computational procedures used and to ensure that the programs remain available to future investigators. Ve have tested these programs carefully. However, as with any large program, it is not possible to state categorically that the programs are error-free. Users are warned to use the programs at their own risk. The programs are available through the American Fisheries Society's Computer Users' Section.

•

#### INTRODUCTION

In recent years, a great deal of attention has been focused on the problem of determining to what extent environmental conditions influence' A large number of studies have involved the use of parametric statistical methods (e.g. regression. correlation. t-tests) to describe and test the relationship between environmental factors and recruitment in available time series. These approaches generally require following assumptions: observations (i.e., from year to year), normality, and homogeneity and/or homoscedasticity of variances. All of these assumptions may be suspect when dealing with time series data. In addition. the parametric methods assume random sampling (of time) which is obviously not possible. Few studies have considered the effects of failure to meet the necessary assumptions.

one alternative to the above-mentioned parametric procedures is to use classical time .<br>series methods as described, for example, by Box and Jenkins (1970). Prager and Hoenig (in press) described another approach based on randomization tests. We concentrate on the latter approach in this report.

The randomization approach of Prager and Hoenig (in press) is based on comparing the recruitment in key event years, i.e. years in which a specified type of environmental event occurred, with recruitment in background years, i.e. the years immediately surrounding the key event years. For example, key event years might be taken to be years in which an el Niño-Southern Oscillation event occurred or years in which offshore transport in May exceeded a pre-specified threshold. Background years might be defined ·as the two years before and the two years after a key event year. Alternatively, one might define background years as the two years before a key event year and ignore the years immediately after the key events. (This would be appropriate if one had reason to believe that the etfect of the key event carried over into the years immediately atter the event year.) In the parlance of Haurwitz and Brier (1981), a key event year and its associated background year together comprise epoch. Superposing (i.e. averaging) a set of epochs provides a visual method for assessing the "average" trend over the course of epochs.

The goal, then, is to test whether recruitment in key event years tends to be different from that in background years. The usual (parametric) approach to comparinq two means is to compute some sort of t-statistic and reter to a table of Student's t-distribution to determine the significance level. In the case considered here, we could certainly compute a t-statistic. However, we would be ill-advised to assume this statistic follows a Student's-t under the null hypothesis because *ot* failures of the assumptions. However, we can determine the null distribution, and hence the significance level. by casting the problem as a randomization test (see below). In this way we implicitly account for the failures of assumptions associated with the parametric approach.

For a randomization test, we assume that the 11 ) which test statistics are likely to be the sailable observations comprise the entire and most powerful for a given type of recruitment available observations comprise the entire most powerful for a given type of recruitment population of interest, i.e. that we are not pattern; and dealing with a sample from some larger population.

We then test whether the association between two variables could have arisen by the chance "assignment" of the values of each variable to the units in the population. For example, the units in the population could be years; the values of one variable, recruitment. could have been assigned to the units according to some arbitrary process. Then the question becomes: could the label "key event" (versus "not-key event") have been assigned to the units (years) independently of the recruitment variable? Or, is there evidence that the key events have some association with the recruitment values, e.g. tending to occur when recruitment is high?

Suppose we wish to measure the strength *ot*  the association between recruitment and key event years by computing a t-statistic (exactly as one for a Student's t-test). We need to determine the significance of the computed statistic with respect to the null hypothesis (that recruitment and key event status [yes or no] are assigned independently to years) . Under the null hypothesis, the label "key event year" has no significance with respect to recruitment. Hence, key events could occur anywhere with respect to recruitment. Consequently, the exact null distribution of the test statistic could be determined by computing the value of the test statistic for every possible allocation of key events to years. For example, if 4 key events occurred in a 30 year period, there would be 30 choose  $4 = 27,405$  possible allocations of key events to years. Since the number of allocations can be large, an attractive alternative, which we used, is to determine the approximate null distribution by a Monte Carlo method. In this approximation version, a given number of "trials" is generated. For each trial, one of the possible allocations (of key events to year) is randomly selected. (The recruitment time series remains as originally observed.) The reSUlting histogram *ot*  computed values *ot* the test statistic approximates the null distribution. It the observed value of the test statistic occurs in the extreme tail of the null distribution. the null hypothesis is rejected.

The interested reader is referred to Edgington (1987) for further information on randomization tests. Details of our use of randomization tests for testing hypotheses about recruitment are presented in Prager and Hoenig (in press) .

Program EPOCH can be used to test for an association between discrete environmental events and a time series of recruitment (or relative recruitment or productivity). Since there are various ways to describe the degree of association (i .e. various possible test statistics), the program can be used to determine the significance level for three test statistics.

Program EPOWER was written to investigate the<br>power of the statistical test under various of the statistical test under various assumed conditions (see Prager and Hoenig in prep.). Power is defined here as the probability of rejecting the null hypothesis under specified conditions. The program can be used to answer two kinds of questions:

2) what kind of power might be expected in practice if recruitment follows a given process and key events affect recruitment in a given way.

It is difficult to determine analytically which test statistics are the most powerful and what power levels can be achieved. Program EPOWER is written in a modular style so that additional test statistics and additional patterns of recruitment can be added to the program as needed.

### PROGRAM EPOCH

#### DESCRIPTION

This Fortran 77 program reads in a time series of recruitment and a list of key event years. It also reads in the (user-specified) definition of background years (either the k years before each key event or the k years before and the k years after each key event), and the number<br>of Wonte Carlo trials desired. Three test Honte Carlo trials desired. Three test statistics can be computed (D, T, or W - see below). The program then estimates the significance level for the chosen test statistic by a Monte Carlo randomization test. The significance level is estimated by  $(x + 1) / (v + 1)$ where v is the number of Monte Carlo trials and x is the number of trials in which the computed test statistic exceeds the value of the test statistic for the actual data.

The simplest test statistic, D, is the difference between the mean recruitment in key event years (E) and the mean value in background years (8):

 $D = \overline{E} - \overline{B}$ .

The second statistic, T, was modified from Haurwitz and Brier (1981). It is computed as one would compute an ordinary Student's t-statistic:

$$
T = (\overline{E} - \overline{B}) / S,
$$

where  $\overline{E}$  and  $\overline{B}$  are as defined for the D statistic. The pooled standard deviation S is computed as for at-test:

$$
S = \left[ \frac{(SS_{E} + SS_{B}) (N_{E} + N_{B})}{N_{E}N_{B}(N_{E} + N_{B} - 2)} \right]^{k},
$$

where  $SS_{\mathbf{p}}$  is the sum of squared deviations of the  $N_{\rm p}$  values of recruitment in key event years from their mean:

$$
SS_{\Sigma} = \frac{N_{\Sigma}}{i=1} (E_{\hat{1}} - \overline{E})^{2},
$$

where  $E_i$  is the recruitment in key event year i. Similarly,  $SS_B$  is the sum of the squared deviations of the N<sub>n</sub> recruitment values in background years from tHeir grand mean .

The W statistic is analogous to Student's t-statistic computed for paired data. Each key event year is compared with its own background years:

$$
w = \overline{d} \sqrt{N_n} / S_{n'}
$$

where  $S_{\mu}$  is a measure of dispersion (defined below),  $N_{\text{B}}$  is as defined for the T statistic, and  $\bar{d}$  is the mean of all paired differences between the recruitment value in key event year i and the recruitment value in each corresponding background year. More precisely,

$$
\overline{d} = \frac{1}{N_B} \sum_{i=1}^{N_E} \sum_{j=1}^{n_i} (E_i - B_{ij}),
$$

where  $n_i$  is the number of background values available on recruitment for key event i. Generally  $n_1$  is a constant (e.g. 2 years before + 2 years after = 4), but it has fewer observations when the key event occurs near a missing value of the response or near either end of the time series. In other words, missing values of recruitment are accommodated by eliminating them from computation of the test statistic, and adjusting  $n_1$  and  $N_n$  accordingly. The measure of dispersion  $S_w$  is computed as for a paired t-test:

$$
S_{w} = \begin{bmatrix} 1 & N_{E} & n_{1} \\ \frac{1}{N_{B} - 1} & \sum_{i=1}^{B} \sum_{j=1}^{n_{i}} (E_{i} - B_{i,j} - \overline{d})^{2} \end{bmatrix}^{k}_{i}
$$

output from the program consists of two files. One contains information for plotting estimated significance level as a function of the number of Monte Carlo trials. In this way, one can examine whether the estimated significance level (P-value) has stabilized. The other output file documents the data and test options used, and presents the test results.

Program EPOCH uses a slightly modified version of SUbroutine RAN3 (e 1986 by Numerical Recipes Software. Reproduced by permission, from the book Numerical Recipes: The Art of Scientific Computing, published by Cambridge University press) .

#### PROGRAM PREPARATION

The program is written in standard Fortran 77 and could easily be run on a microcomputer. The program operates in batch mode - all input is read from a single data file called EPOCH.DAT and output is written to two files. One output file contains information for plotting estimated significance level as a function of the number of Monte Carlo trials (to determine whether the estimated significance level has stabilized). The second output file contains a summary of the data

and parameters used in the test and the test results.

The data arrays are dimensioned to allow up to 100 observations (years of data); 50 key events, and to permit up to 10,000 Monte Carlo<br>trials. If this arrangement is satisfactory the trials. If this arrangement is satisfactory the<br>program can be compiled and run without can be compiled and run without modirication.

#### DATA INPUT

A sample data input file is presented in Appendix I. Parameters and data for analysis are entered into a data file called EPOCH.DAT in free format, as follows:

- line 1: number of years (rows) of recruitment data  $(= NYear)$
- line 2: number of Monte Carlo trials
- line 3: number of key events (= NKey)
- next NKey rows: one pair of numbers in each row, each row pertaining to a key event. First number = Year ID for the key event; second number  $=$  indicator for expected response (see (1) below)
- next line: minimum spacing for key events (see (2) below)
- next line: indicator for which test statistic should be used (enter 'T', '0', or 'w' [n single quotesl)
- next line: seed for random number generator RAN3 from Numerical Recipes (enter a negative integer)
- next line: epoch definition enter 1 if only background years preceding the key events are used; enter 2 if epoch is two-sided, i.e. background years on each side of the key events are used.
- next line: number of background years preceding each key event (and also succeeding each key event year, if two-sided epochs are used).
- next NYear lines: time series of recruitment, one year per line . Each line consists of .<br>two numbers - the year ID and the recruitment value. Years for which no recruitment data are available are left out of the file.

#### Notes:

(1) Enter +1 if the recruitment is hypothesized to be higher than background (i.e. a "peak") for the corresponding type of key event (under the alternative hypothesis); enter -1 if recruitment is hypothesized to be lower than background (i .•• a trough). A combination of pluses and minuses is used for reflected event analysis.

(2) Minimum spacing for key events - there may be physical or other reasons for believing that key events cannot occur in adjacent years. In this case, the randomizations (Monte Carlo trials) can be generated SUbject to the restriction that key events have a minimum spacing. Otherwise enter a 1.

#### PROGRAM OUTPUT

File EPOCH.SIG contains information on the estimated significance level as a function of the nUaber of Monte Carlo trials. A two line header (label) is followed by two blank lines. The remaining lines give, for every second Monte Carlo trial, the following information on a line: Monte Carlo trial number i, value of the test statistic for the trial data i, and running significance level ([x+ll/[i+1J, where x is the number of trial data sets for which the test statistic is greater than that observed for the actual data). The estimated significance level can be plotted against the trial number to see if the estimated significance has stabilized.

File EPOCH.OUT documents the analysis with the following information:

- width of epoch • of background years preceding the key events
- # of background years following the key events

the random number generator seed

- rows of input data the year 10 for the first row of data
- the year 10 for the last row of data
- range of 10 values
- of rows with missing data

• of key events (NKey)

- the next NKey rows list the year 10 of the key event years and the expected direction of he difference between key event years and background years (i.e., positive or negative)
- which test statistic was used
- value of the test statistic for the actual data
- of Monte Carlo trials
- minimum spacing allowed between the key events in the Monte Carlo trials
- number of Monte Carlo trials with test statistic greater than that observed for the actual data

estimated significance level

#### **PROGRAM EPOWER**

#### DESCRIPTION

This Fortran 77 program estimates the realized alpha level and the power of the randomization test under various possible conditions. The simulated conditions can be such that a parametric test (e.g. a t-test) is appropriate. That is, the observations in the time series can be generated independently from a normal distribution with observations in key event years being merely shifted by some amount delta. Or, the time series can be generated with a linear trend or with autocorrelation (AR1 model) or both.

In general, recruitment value in year i is generated according to the general model

 $XX_i$  = slope  $i + AR' XX_{i-1} + delta' Z_i + e_i$ 

where  $XX_i$  is the recruitment value in year i, slope is the trend (per year) in recruitment, AR is the autoregressive parameter, delta is the amount by which key event years differ from non-key event years, Z<sub>i</sub> is an indicator variable<br>for key event status (= 1 if year i is a key event  $year$ ), and  $e_i$  is a standard normal random variable.

six test statistics/test procedures are included in the program. Two of these are the usual parametric tests: t-test and paired t-test, with signficance level determined by referring to

student's t-distribution. The other test procedures involve determining the significance level by randomization. The program can be used to determine the penalty for using a randomization test when a parametric test is appropriate and vice versa.

The test statistics are as follows:

- 1)  $D = \overline{E} \overline{B}$  = difference of means; see detailed description in writeup for Program EPOCH. Significance is determined by randomization.
- 2)  $T = (\overline{E} \overline{B}) / S =$  parametric t-statistic; see detailed description in writeup for program<br>EPOCH. Significance is determined by Significance is determined by referring to a table of student's t-distribution with  $N_E + N_I - 2$  degrees of freedom where  $N_I$  and  $N_I$  are the number of observations on key event and background years, respectively.
- 3)  $T_R$  = same as (2) but significance is determined by randomization.
- 4)  $W = \overline{d} \sqrt{N_{B}/S_{\omega}} =$  paired t-statistic; see detailed description in writeup for program EPOCH. Significance is determined by randomization.
- $S$ )  $Q =$  paired t-statisic defined as follows:

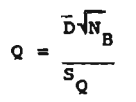

where

$$
\overline{D} = \sum_{i=1}^{N_E} (E_i - \overline{B}_i)
$$

$$
S_{Q} = \left[\begin{array}{c} N_{E} \\ \Sigma (\varepsilon_{i} - \overline{B}_{i} - \overline{D})^{2} \\ \frac{\Sigma + 1}{N_{E} - 1} \end{array}\right]^{k}
$$

and N<sub>p</sub> is the number of key event years, and  $\overline{B}_1$  is the mean of the recruitment values for background years associated with key event i. significance is determined by referring to a table of student's t-distribution with  $N_E - 1$  degrees of freedom.

6)  $Q_p$  = same as (5) but significance is determined by randomization.

Program EPOWER uses slightly modified versions of the following routines: RAN3, GASOEV, AVEVAR, TTEST, TPTEST, BETAI, BETACF, GAHMLN. (0 1986 by Numercial Recipes Software. Reproduced by permission, from the book Numerical Recipes: The Art of Scientific computing, published by Cambridge University Press.)

#### PROGRAM PREPARATION

The program is written in standard Fortran 77. Although memory requirements are small, 50 the program could be run on a microcomputer, the execution time is substantial. We used about 100 hours of CPU time on a mainframe supercomputer to generate the series of power curves in Prager and Hoenig (in prep) • It took approximately 20 minutes of CPU time to estimate the power for one set of conditions.

The program operates in batch mode - all input is read from a single data file called EPOWER.OAT and output is written to two files. One file, EPOWER.OUT, provides for each test statistic the following information: number of simulated data sets for which a significant result was found, the estimated power, and an approximate 95% confidence interval (based on the normal approximation to a binominal).

The other output file, EPOWER.OET, provides more detailed output (OET for detail). The file contains the value of the test statistic, and the estimated significance level, for every data set generated .

The program's arrays are dimensioned to allow up to 10 key event years to occur in a SO year time series. If this is satisfactory, the program can be compiled and run without modification.

#### DATA INPUT

A sample data input file is piesented in Appendix III. Parameters of the simulation are read in free format from a data file called EPOWER . OAT, as follows:

- line 1: Number of years in each simulated data set.
- line 2: Number of key event years in each data set.
- line 3: Amount of difference in mean recruitment between background and key event years.
- line 4: Slope of\_!trend in) recruitment over time  $(yr^{-1})$ .
- line S: Seed for random number generator RAN3 (from Numerical Recipes). Number should be negative.
- line 6: Enter a 1 if only years before each key event are used as background years; enter a 2 if years before and
- after are used as background years.<br>line 7: Number of background years of background years preceeding each key event year (and also succeeding each key event year,
- if two-sided epochs are used).. line 8: Number of data sets generated (outer trials - to be analyzed by the Monte Carlo randomization test)
- line 9: Number of Monte Carlo randomizations  $(inner \; trials - for \; analyzing \; a$ given data set)
- line 10: Autoregressive parameter

#### PROGRAM OUTPUT

File EPOWER.OUT provides a summary of the simulated conditions and the estimated power

levels with approximate 95% confidence limits. The information is provided as follows:

title ("Power analysis .... ") number of data sets qenerated randomly number of years in each data set qenerated number of key event years in each data set definition of an epoch model type (autoreqressive vs. uncorrelated) delta, the amount added to the recruitment value to make the year a key event year slope of trend: the amount by which the expected recruitment changes per year autoreqressive parameter for the AR1 model number of Monte Carlo randomizations for a qiven qenerated data set random number seed for RAN3 title ("Summary of Results") statistics number of siqnificant results (rejections of  $H_0$  )<br>estimated power estimated power<br>lower 95% confidence limit upper 95\ confidence limit

The detailed output, file, EPOWER.DET, provides the exact same summary of simulated conditions as EPOWER.OUT. It then provides, for every simulated data set, the value of the statistics and their estimated significance levels.

#### **ACKNOWLEDGMENTS**

We thank the Computer Center and the Department of Oceanoqraphy at old Dominion University for providinq computer facilities and support for proqram development. We especially thank William Vetterlinq and Numerical Recipes Software for permission to reproduce several proprietary software routines. Marianne **Eckenswiller and Janice Lannon typed the** manuscript.

#### REFERERCES

- Box, G. E. P. and G. M. Jenkins. 1970. Time series analysis-forecastinq and control. Holden-Day, San Francisco, CA.
- Edqinqton, E. S. 1987. Randomization tests, second edition. Marcel Dekker, New York.
- Haurwitz, M. W. and G. W. Brier. 1981. A critique of the superposed epoch analysis method: its application to solar-weather relations. Monthly weather Review 109: 2074-2079.
- Praqer, M. H. and J. M. Hoeniq. In press. Superposed epoch analysis: a randomization test of environmental effects on recruitment, with application to chub mackerel. Trans. Amer. Fish. Soc. 118 (6).
- Praqer, M. H. and J. M. Hoeniq. In prep. Can we determine the siqnificance of key events on time series of recruitment? - a power analysis. To be submitted to Trans. Amer. Fish. Soc.
- Press, W. H., B. P. Flannery, S. A. Teukolsky, and W. T. Vetterlinq. 1986. Numerical recipes the art of scientific computinq. Cambridqe Univ. Press, New York.

## Appendix I - Program EPOCH sample input file (EPOCH.DAT) with annotations

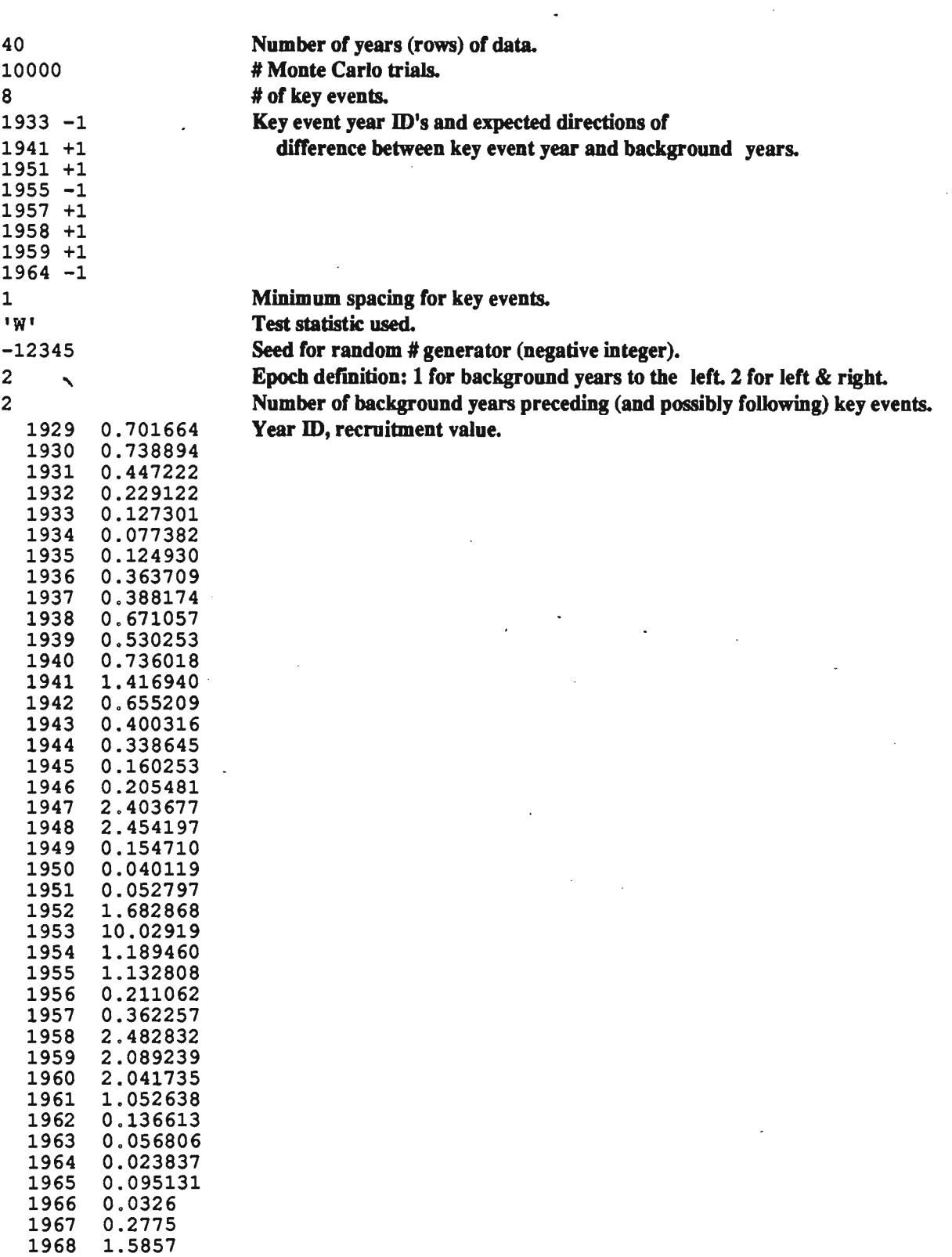

## Appendix II - Program EPOCH Listing

 $\overline{0001}$ PROGRAM EPOCH 0002 0003  $\mathsf{C}$ 0004  $\mathsf C$ Prager/Hoenig/Payton November, 1989  $\mathsf C$ 0005  $\mathsf C$ Use superposed epoch analysis to test hypotheses. 0006 This program uses an epoch of specified half-width on one side,  $\mathsf C$ 0007 or centered around, the "key event." It also expects to see C 0008 the resulting effect in the same year as the key event.<br>Reference: Prager, M. H. and J. M. Hoenig. (in press).  $\mathsf C$ 0009  $\mathsf C$ 0010  $\mathsf{C}$ Superposed epoch analysis: a randomization test of 0011  $\mathsf{C}$ 0012enviromental effects on recruitment, with application  $\mathsf{C}$ 0013 to chub mackerel. Trans. Amer. Fish. Soc. 118(6)  $\mathsf C$ 0014  $\mathsf C$ Input Data File Structure (Free Format): 0015  $\mathsf C$ 0016 NYear Mumber of years (rows) in data matrix.<br>NSim Mumber of Monte Carlo trials.  $\mathsf C$ Line 1: 0017  $\mathsf C$ 0018 Line 2: Number of key events.  $\mathsf C$ Line 3: NKey 0019  $\mathsf C$ Lines 4 to 0020  $\mathsf C$  $NKey+3:$ Pairs of numbers, one pair for each key event. 0021  $\mathsf C$ Year ID's of key events. Key() 0022  $\mathsf C$ ISign(): +1 for key event(peak), -1 for reflected 0023  $\mathsf C$ key event (trough). 0024  $\mathsf C$ Next Line: MinDif Minimum spacing of key events. 0025 Flag for statistic to be used.<br>'T': T-statistic.  $\mathsf C$ Next Line: AStat 0026  $\mathsf{C}$ 0027 'D': D-statistic.  $\mathsf{C}$ 0028  $\mathsf C$ 'W': W-statistic. 0029  $\mathsf C$ Next Line: Negative seed for RAN3 0030 MSeed  $\mathsf C$ Sides to be used for MWidth. Next Line: NSide 0031  $\mathsf C$ '1': One sided. Uses left side. 0032  $\mathsf C$ '2': Two sided. 0033  $\mathsf C$ Half-width of epoch on each side of Next Line: MWidth 0034  $\mathsf C$ key event if two sided, full-width if one 0035  $\mathsf C$ sided. 0036  $\mathsf C$ Next NYear Lines: 0037  $\mathsf{C}$ pairs of IYear() and XX() values. 0038  $\mathsf C$ IYear(): Year ID's of each row of data matrix 0039  $\mathsf C$ XX(): Dependent variable of each row 0040  $\mathsf C$ 0041  $\mathsf C$ \*\*\* Units & ddnames of files \*\*\* 0042  $\mathsf C$ 0043  $\mathsf C$ Unit **DDname** Action Contents 0044  $\mathsf C$ ------------------- -----0045 epoch.dat read Data<br>epoch.out write Main-Output-File<br>epoch.sig write - Series-of-P-values-for-plotting  $\mathsf C$ Unit 12 0046  $\mathsf C$ Unit 13 0047 Unit 14  $\mathsf C$ 0048 C 0049  $\mathsf C$ \*\*\* Major variables \*\*\* 0050  $\mathsf{C}$ 0051  $\mathsf C$  $IYear()$ Year ID's (col. 1 of input data matrix) 0052-Dependent variable (col. 2 of input data matrix)<br>Number of years (rows) in the input data matrix<br>Number of key events  $\mathsf C$  $XX()$ 0053 C NYear 0054 C NKey 0055 Year ID's of key events (input)<br>Year ID's of key events (Monte Carlo)<br>Number of Monte Carlo trials<br>Value of IYear(1)  $C$  Key() 0056  $\mathbf{C}$ Кеу2() 0057  $\mathsf{C}$ NSim 0058  $\mathsf{C}$ ILowYr 0059 Value of IYear(NYear)  $\mathbf{C}$ IHiYr 0060

0061 Minimum spacing of key events. For example, if  $\mathsf C$ MinDif 0062  $\mathsf C$ MinDif=2, then key events in both 1980 and 1981 0063  $\mathsf C$ would not be allowed. This is used in the  $\overline{C}$ 0064 Monte Carlo part of the technique, rather than to  $\mathsf{C}$ 0065 check the real data.  $\mathsf C$ 0066 AStat Statistic to use -- see above 0067  $\mathsf C$ ISign Sign of key event: +1 for expected peak, 0068  $\mathsf C$ -1 for expected trough  $\mathsf C$ 0069 0070  $\rm{C}$ \*\*\* Declarations \*\*\* 0071  $\rm{C}$ 0072 integer I, ILowYr, Int, IHiYr, J, K, NAbove, MinDif integer ISign(50), ABS, MSeed, Mod 0073 integer Key(50), Key2(50), LWidth, RWidth<br>double precision P(10000), TrialStat(10000), XX(100)<br>double precision DataStat, Stat 0074 0075 0076 0077 double precision DFloat, Ran3 external Ran3, ReadData, CompT, CompD, CompW, WrtOut 0078 0079 character\*1 AStat  $\mathsf{C}$ 0080 integer IYear(100), NYear, NKey, NSim, ISeed 0081 0082  $\mathsf C$ 0083 common/bigblock/XX, IYear, NYear, NKey, NSim, ISeed, P, TrialStat, 0084 & ILowYr, IHiYr, LWidth, RWidth 0085  $\mathsf{C}$ 0086  $\mathsf{C}$  $\mathbf C$ \*\*\* Read the data file 0087  $\mathbf C$ 0088 Call ReadData(Key, ISign, AStat, MinDif, MSeed) 0089  $\mathsf{C}$ 0090  $\mathbf C$ \*\*\* Find the Test Statistic (T, D, or W) on the True Data 0091  $\mathsf{C}$ 0092 IF (AStat .EQ. 'T') then 0093 0094 call CompT(ISign, Key, Stat) ELSEIF (AStat . EQ. 'D') then 0095 call CompD(ISign, Key, Stat) 0096 ELSEIF (AStat . EQ. 'W') THEN 0097 call CompW(ISign, Key, Stat) 0098 0099 **ELSE** Print \*, 'ERROR: Bad type of statistic: ', AStat 0100 stop 0101 **ENDIF** 0102 DataStat =  $Stat$ 0103  $\mathsf{C}$ 0104  $\mathbf C$ 0105  $\mathbf C$ \*\*\* Do NSim Monte Carlo Trials & Compute 0106  $\mathbf C$ Test Statistic for Each 0107  $\mathbf C$ 0108 print \*, ' Beginning simulations....' 0109  $\mathbf C$ First initialize the counter of larger P-values 0110  $NAbove = 1$ 0111 Do  $100$  I=1, NSim 0112 if  $(mod(I,1000)$  .EQ. 0) print  $*,'$  Simulation:', I 0113  $\mathsf{C}$ Pick out NKey years at random 0114 Do 110  $J=1$ , NKey 0115  $Key2(J) = ILowYr +$ 105 0116  $int($  (IHiYr - ILowYr) \* Ran3(iseed) + 0.5d0) a 0117  $\overline{C}$ If a year has missing data, choose another one 0118 IF  $(XX(Key2(J) - ILowYr+1)$  .LT. -9000.0d0) then 0119 print \*, 'Year with missing data replaced:', Key2(J)  $\mathbf C$ 0120

```
0121
               goto 105
                                                                                0122
            ENDIF
                                                                                0123
\overline{C}If a year is too close to another year, choose another one
                                                                                0124
            do 107, k=1, J-1
                                                                                0125
            IF (ABS(Key2(J)-Key2(K)). LT. MinDif) THEN
\mathsf{C}print *, 'Years too close:', (Key2(L), L=1, J)
                                                                                0126
                                                                                 0127
               goto 105
                                                                                 0128
            ENDIF
107
            continue
                                                                                 0129
110
         continue
                                                                                 0130
\mathsf{C}0131
         IF (AStat . EQ. 'T') then
                                                                                 0132
                                                                                 0133
            Call CompT(ISign, Key2, Stat)
         ELSEIF (AStat .EQ. 'D') then
                                                                                 0134
            call CompD(ISign, Key2, Stat)
                                                                                 0135
         ELSEIF (AStat . EQ. 'W') then
                                                                                 0136
            call CompW(ISign, Key2, Stat)
                                                                                 0137
                                                                                 0138
         ENDIF
\cal C0139
         Trialstat(I) = Stat0140
         if (Stat .GT. DataStat) NAbove = NAbove + 1
                                                                                 0141
\mathsf C0142
         Compute running P(i) for plotting
          P(I) = dfload(NAbove) / dfload(I+1)0143
100
      continue
                                                                                 0144
\mathsf C0145
\mathsf C*** Write Output & End
                                                                                 0146
\mathbf C0147
      Call WrtOut(DataStat,NAbove,Key,ISign,AStat,MinDif,MSeed)
                                                                                 0148
\mathsf C0149
                                                                                 0150
      end
\mathbf C0151
\mathbf C*** End of main program (EPOCH)
                                                                                 0152
 0153
\mathsf C0154
\mathsf{C}\mathbf C0155
      SUBROUTINE ReadData(Key, ISign, AStat, MinDif, MSeed)
                                                                                 0156
\mathsf{C}0157
     integer I, ILowYr, IHiYr, Abs, MinDif
                                                                                 0158
      integer IYear(100), ISign(50), Key(50), LWidth, RWidth
                                                                                 0159
      integer NYear, NKey, NSim, ISeed, MSeed, NSide, MWidth
                                                                                 0160
      double precision TrialStat(10000), P(10000), XX(100)
                                                                                 0161
      character*1 AStat
                                                                                 0162
\mathsf{C}0163
      common/bigblock/XX, IYear, NYear, NKey, NSim, ISeed, P, TrialStat,
                                                                                 0164
                                                                                 0165
     & ILowYr, IHiYr, LWidth, RWidth
Ċ
                                                                                 0166
      open (unit=12, file='epoch.dat', status='OLD')
                                                                                 0167
      read (12,*) NYear, NSim, NKey
                                                                                 0168
                                                                                 0169
      do 110 i=1, NKey
         read (12, \star) Key(i), ISign(i)
                                                                                 0170
         IF (ABS(Isign(i)) .NE. 1) then
                                                                                 0171
            print *, 'ERROR: Bad sign flag for key event #', i
                                                                                 0172
            print \star, 'Value must be 1 or -1'0173
            STOP
                                                                                 0174
         ENDIF
                                                                                 0175
110
      continue
                                                                                 0176
      read (12, \star) MinDif
                                                                                 0177
                                                                                 0178
      read (12,*) AStat
      read (12,*) MSeed
                                                                                 0179
      read (12,*) NSide
                                                                                 0180
```
C<br>C read (12, \*) MWidth 0181 0182 C \*\*\* Check for valid width 0183  $\sim$  0184 if ((MWidth .LT. 1) .OR. (MWidth .GT. 4)) THEN 0185<br>print \* 'ERROR: Incorrect epoch width: '.MWidth 0186 print \*,'ERROR: Incorrect epoch width: ',MWidth 0186<br>print \*.'Must be between 1 and 4.' print  $\star$ , 'Must be between 1 and 4.' stop ENDIF 0188 0189  $\sim$  0190 C \*\*\* Determine the left and right widths on each side of the 0191 C key events. 0192  $\sim$  0193 IF (NSide .eq. 2) THEN 0194<br>
LWidth = -MWidth Lwidth = -MWidth 0195 Rwidth = MWidth 0196 ELSE IF (NSide .eq. 1) THEN 0197<br>
LWidth = -MWidth  $LWidth = -MWidth$ <br>  $RWidth = 0$  0198  $RWidth = 0$  0199<br>F ELSE 0200 print \*, 'ERROR: NSide equals ',NSide 0201 print \*, 'NSide must equal 1 or 2 ' 0202<br>
STOP 0203  $\begin{array}{ccc} \texttt{STOP} \end{array}$  0203 ENDIF 0204  $\sim$  0205 C \*\*\* Check that years are in order 0205<br>C \*\*\* Check that years are in order 0206<br>C 0207  $\sim$  0207 do 120 i=1, NYear 0208<br>
read (12.\*) IYear(i), XX(i) 0209 read (12,\*) IYear(i), XX(i) 0209<br>IF ((I .GT.1) .AND. (IYear(i) .NE. IYear(i-1) +1)) THEN 0210 IF ((I .GT.1) .AND. (IYear(i) .NE. IYear(i-1) +1)) THEN 0210<br>print \*,'ERROR: ID not sequential at ID'.IYear(i) 0211 print \*,'ERROR: ID not sequential at ID',IYear(i) 0211<br>stop 0212 stop  $(212$ endifferent contracts of the contracts of the contracts of the contracts of the contracts of the contracts of the contracts of the contracts of the contracts of the contracts of the contracts of the contracts of the contra 120 continue 0214  $\sim$  0215 C<br>C \*\*\* Find first and last years in data, check key years 0216<br>C 0217  $\sim$  0217  $ILowYr = IYear(1)$  0218 IHiYr = IYear(NYear) 0219  $Do 150 i = 1$ ,  $NKey 0220$ IF ((Key(i) .GT. IHiYr) .OR. (Key(i) .LT. ILowYr)) THEN 0221 PRINT \*, 'ERROR: Key year out of range:', Key(i) 0222  $STOP$  0223 ENDIF 0224 150 continue 0225  $\sim$  0226 C \*\*\* Seed random number generator with a negative number. 0227 C Use -ABS(SEED) from input file if it's not 0. If seed 0228<br>C is 0, program stops and requests new seed. 0229 C is 0 , program stops and requests new seed. 0229  $\sim$  0230 IF (MSeed .GT. 0) THEN 0231  $MSeed = -1 * MSeed$  0232 ELSEIF (MSeed .EQ. 0) THEN 0233 print \*, 'ERROR: MSeed is 0. MSeed must be negative' 0234<br>STOP 0235  $STOP$  0235 ENDIF 2236 ISeed = MSeed 0237  $\sim$  0238 C Close file & return 0238<br>C Close file & return 0239<br>C 0240  $\sim$  0240

close (unit=12) 0241<br>
return 0242 return 0242 end 0243 C \*\*\*\*\*\*\*\*\*\*\*\*\*\*\*\*\*\*\*\*\*\*\*\*\*\*\*\*\*\*\*\*\*\*\*\*\*\*\*\*\*\*\*\*\*\*\*\*\*\*\*\*\*\*\*\*\*\*\*\*\*\*\*\*\*\*\*\* 0244  $\sim$  0245 Subroutine CompT(ISign,Key,TStat) 0246<br>0247  $\sim$  0247 C  $\frac{c}{c}$ Arguments: Key  $--$  (Input) An array of Key Events. Key(i) is a value 0248 0249 C equal to the IYear value of the ith key event. (0250<br>C ILowYear -- (Input) The first key year. C ILowYear -- (Input) The first key year. . . . . . . . . . . . . . . . . 0251<br>C TStat -- (Output) The returned value of the T-Statistic. . . . . . . 0252. C TStat -- (Output) The returned value of the T-Statistic. 0252.<br>C  $\sim$  0253 Integer Key(50), I, 13, NB, JJ(50), 12, ILowYr, IHiYr 0254 -----<sub>3</sub>-- ...<sub>1</sub>(--*)*, --, ---, ---, ---, --------, ------<br>Integer IYear(100), ISign(50) -noogor recented, recently and the second state of the control of the control of the control of the control of  $\sim$  0256 Double precision B, BMean, EMean, ESSD, BSSD, TStat (19256)<br>Double precision SD, dfloat, sqrt (19000), XX(100) (19257<br>double precision P(10000), TrialStat(10000), XX(100) double precision  $P(10000)$ , TrialStat(10000), XX(100) integer LWidth, RWidth, NYear, NKey, NSim, ISeed, K 0259  $\sim$  0260 common/bigblock/XX,IYear,NYear,NKey,NSim,ISeed,P,TrialStat, 0261 & ILowYr,IHiYr,LWidth,RWidth 0262  $\sim$  0263 C<br>C \*\*\* Put into the JJ array indexes to the XX array for the 0264<br>C MKey key-event years. The indexes are used below. 0265 C MKey key-event years. The indexes are used below.<br>C \*\*\* While doing it, check for minus signs in input. C \*\*\* While doing it, check for minus signs in input. 0266<br>C They are not appropriate for the T-statistic. 0267 C They are not appropriate for the T-statistic. 0267  $\sim$  0268  $DO$  105 I = 1, NKey 0269 IF (ISign(i) .LT. 0) THEN 0270<br>print \*, 'ERROR: "-1" flag input for key year', Key(i) 0271 print \*) "-1" flag input for key year',Key(i) and the final of the 1271 of the flag in the 1272 of the flag in<br>-1" flags are allowed for T-statistic.' and the 1272 of the 1272 of the 1272 of the 1272 of the 1272 of the 12 print \*, 'Only "+1" flags are allowed for T-statistic.' 0272 STOP 0273 ENDIF 0274  $\texttt{ENDIF}$ <br> $\texttt{JJ(I)} = \texttt{Key(I)} - \texttt{ILowYr} + 1$  0275 105 CONTINUE 0276  $\sim$  0277 C \*\*\* Compute E-Mean (Mean of Event Values) 0278  $\sim$  0279  $EMean = 0.0d0$  0280  $DO 110 I = 1$ ,  $NKey 0281$  $EMean = EMean + XX(JJ(I))$  0282 110 CONTINUE 0283 EMean = EMean / dfloat(NKey) 0284  $\sim$  0285 C \*\*\* Compute ESSD (Sum of squared deviations for Event Col.) 0286  $\sim$  0287  $\texttt{ESSD} = 0.0\text{d0}$  0287  $DO$  120 I = 1, NKey 0289 ESSD = ESSD + (XX(JJ(I)) - EMean) \*\* 2 0290<br>CONTINUE 0291 120 CONTINUE 20291  $\sim$  0292-C<br>C \*\*\* Compute B-mean (Background) 0292- $\sim$  0294 BMean = O.OdO 0295  $NB = 0$  0296<sup>\*</sup> NB = 0<br>C The first loop goes across the row 0297 (1997) 140 I = LWidth, RWidth DO 140 I = LWidth, RWidth if (I .EQ. 0) goto 140<br>The inner loop goes down a column and the control of the control of the control of the control of the control o C The inner loop goes down a column ----- -.- --.- - -\_.- .

DO 150 I2 = 1, NKey C K indexes the XX array (1 ... NYear)  $K = JJ(I2) + I$ C Check for out-of-range background years IF  $((K LT. 1)$  .OR.  $(K GT. NYear))$  THEN  $B = -9999.0d0$ C print \*,'outof range year & row:',Key(I2)+I,K ELSE  $B = XX(K)$ ENDIF C Check for missing values  $($  = -9999) IF (B.GT. -9000.0d0) THEN  $BMean = BMean + B$  $NB = NB + 1$ ENDIF 150 CONTINUE 140 CONTINUE  $BMean = BMean / dfload(NB)$ C C \*\*\* Compute BSSD (Sum of squared deviations for Background Cols) C  $BSSD = 0.0d0$ C The first loop goes across the row DO 160  $\bar{I}$  = LWidth, RWidth IF (I .EQ. 0) goto 160 C Following loop goes down a column DO 170 I2 = 1, NKey C K indexes the XX array (1 ... NYear)  $K = JJ(I2) + I$ C Check for out-of-range background years IF  $((K LT. 1)$  . OR.  $(K GT. NYear))$  THEN  $B = -9999.0d0$ C print  $\star$ , 'Out of range year & row:', Key(I2)+I, K ELSE  $B = XX(K)$ C Check for a background year that's on the list of key<br>C Checars. If it is, then make the data value missing. years. If it is, then make the data value missing. DO 130 I3 = 1, NKey IF (Key(I3) .EQ. IYear(K)) THEN  $B = -9999.0d0$ C print \*,'Background is also key', Key(I3), IYear(K) ENDIF 130 continue ENDIF C Check for missing values  $($  = -9999)  $IF$  (B.GT.  $-9000.0d0$ ) BSSD = BSSD + (B - **BMean**) \*\* 2 170 CONTINUE 160 CONTINUE C C \*\*\* Compute Pooled Std Dev & T-statistic C  $SD = SQRT($ (ESSD+BSSD) \*Dfloat(NB+NKey) / & (DFloat(NKey \* NB \* (NB+NKey-2)))) TStat =  $(Emean - BMean) / SD$ C C \*\*\* Return C RETURN END C 0301 0302 0303 0304 0305 0306 0307 0308 0309 0310 0311 0312 0313 0314 0315 0316 0317 0318 0319 0320 0321 0322 0323 0324 0325 0326 0327 0328 0329 0330 0331 0332 0333 0334 0335 0336 0337 0338 0339 0340 0341 0342 0343 0344 0345 0346 0347 0348 0349 0350 0351 0352 0353 0354 0355 0356 0357 0358 0359 0360

C \*\*\*\*\*\*\*\*\*\*\*\*\*\*\*\*\*\*\*\*\*\*\*\*\*\*\*\*\*\*\*\*\*\*\*\*\*\*\*\*\*\*\*\*\*\*\*\*\*\*\*\*\*\*\*\*\*\*\*\*\*\*\*\*\*\*\*\* 0361  $\sim$  0362 C Subroutine CompD(ISign, Key, DStat) 0363 0364 C C C Compute D-statistic. D is the difference between the mean of 0365 Compute D-statistic. D is the difference betw<br>values in event years and in background years. 0366 0367 C C C Arguments:<br>Key (Input) An array of Key Events. Key (Input) An array of Key Events. Key(i) is a vand to the IYear value of the ith key event. is a value 036~ 0369 0370 C ILowYr (Input) The first key year.<br>C DStat (Output) The returned value of the D-Statistic. 0372 C DStat (Output) The returned value of the D-statistic. 0372  $\sim$  0373 Integer Key(50) , I, NB, JJ(50), I2, I3, ILowYr, IHiYr Double precision B, BMean, EMean, DStat, DFloat . 0374 0375<br>0376 double precision P(10000), TrialStat(10000) , XX(100) 0376 integer IYear(100), ISign(50)<br>integer LWidth, RWidth, NYear, NKev, NSim, ISeed, K 0378 integer LWidth, RWidth, NYear, NKey, NSim, ISeed, K 0378  $\sim$  0379 common/bigblock/XX, IYear,NYear,NKey,NSim, ISeed,P,TrialStat, 0380 ILowYr, IHiYr, LWidth, RWidth  $\sim$  0382 C \*\*\* Put into the JJ array indexes to the XX array for the 0383 C NKey key-event years. The indexes are used below. 0384 C \*\*\* While doing it, check for minus signs in input. (a) 0385<br>C They are not appropriate for the D-statistic. (d) 0386 C They are not appropriate for the D-statistic. 0386  $\sim$  0387 DO 105 I = 1, NKey 0388 IF (ISign(i) .LT. 0) THEN 0389<br>print \*,'ERROR: "-1" flag found at key year',Key(i) 0390 print \*,'ERROR: "-1" flag found at key year', Key(i) print ." 'Only "+1" flags are allowed for D-statistic.' 0391 STOP 0392 ENDIF 0393 JJ(I) = Key(I) - ILowYr + 1 0394 105 CONTINUE 0395  $\sim$  0396 C \*\*\* Compute E-Mean(Mean of Event Values) 0397  $\sim$  0398 EMean = O.OdO 0399 DO 110 I = 1, NKey 0400  $EMean = EMean + XX(JJ(I))$  0401 110 CONTINUE 0402 EMean = EMean / dfloat(NKey) 0403  $\sim$  0404 C \*\*\* Compute B-mean (Background) 0405  $\sim$  0406 BMean = 0.0d0<br>BMean = 0.0d0 0407  $NB = 0$  , 0408 NB = 0 (0408 )<br>C The first loop goes across the row (0409 ) = 0 (0409 ) = 0 (0409 ) = 0 (0409 ) = 0 (0410 ) = 0 (0410 ) = 0 (0410 ) = 0 (0410 ) = 0 (0410 ) = 0 (0410 ) = 0 (0410 ) = 0 (0410 ) = 0 (0410 ) = 0 (0410 ) = 0 (0 DO 140 I = LWidth, RWidth if (I .EQ. 0) goto 140 0411 C The inner loop goes down a column compared to the control of the control of the control of the control of the control of the control of the control of the control of the control of the control of the control of the contr DO 150 I2 = 1, NKey C K indexes the XX array (1 ... NYear) 0414  $K = JJ(I2) + I$  0415 C Check for out-of-range background years 0416 IF  $((K LIT. 1) .OR. (K .GT. NYear))$  THEN 0417  $B = -9999.0d0$  0418 c print \*,'Out of range year & row:',Key(I2)+I,K 0419<br>ELSE 0420 ELSE 0420

```
0421
                 B =XX(K)
                                                                                       0422
\mathsf CCheck for a background year that's on the list of key
                                                                                       0423
\mathsf{C}If it is, then make the data value missing.
                 vears.
                                                                                       0424
                 DO 120 I3 = 1, NKey
                                                                                       0425
                    IF (Key(13) . EQ. IYear(K)) THEN
                                                                                       0426
                        B = -9999.0d0print *, 'Background is also key', Key(I3), IYear(K)
                                                                                       0427
\mathsf{C}0428
                    ENDIF
                 continue
                                                                                       0429
120
                                                                                       0430
             ENDIF
                                                                                       0431
\mathcal{C}Check for missing values ( = -9999)
                                                                                       0432
             IF (B.GT. -9000.0d0) THEN
                 BMean = BMean + B0433
                                                                                       0434
                 NB = NB + 10435
             ENDIF
                                                                                       0436
150
          CONTINUE
                                                                                       0437
140
      CONTINUE
      BMean = BMean / dfloat(NB)
                                                                                       0438
                                                                                       0439
\mathsf{C}\mathbf C.0440*** Compute D-Statistic
\mathsf{C}0441
                                                                                       0442
      DStat = EMean - BMean\mathsf{C}0443
\overline{C}0444
       *** Return
\overline{C}0445
                                                                                       0446
      RETURN
                                                                                       0447
      END
                                                                                       0448
\mathsf C\mathsf C0449
\mathsf C0450
      Subroutine CompW(ISign, Key, W)
                                                                                       0451
\mathbf C0452
\mathsf{C}Compute W-statistic. W is analogous to a paired
                                                                                       0453
\mathsf{C}Student's t statistic.
                                                                                       0454
\overline{C}0455
\mathsf{C}0456
      Arquments:
\mathsf{C}Key
                 (Input) An array of Key Events.
                                                       Key(i) is a value
                                                                                       0457
\mathbf Cequal to the IYear value of the ith key event.
                                                                                       0458
\mathsf{C}(Input) The first key year.
       ILowYr
                                                                                       0459
\mathsf{C}(Output) The returned value of the W-Statistic.
                                                                                       0460
      w
\mathsf{C}0461
       Integer Key(50), I, NDif, JJ(50), I2, I3, ILowYr, IHiYr
                                                                                       0462
      Double precision B, E, DifMean, DifVar, W
                                                                                       0463
                                                                                       0464
      Double precision dfloat, sqrt
                                                                                       0465
      Double precision Dif(100)
       integer IYear(100), ISign(50)
                                                                                       0466
       integer LWidth, RWidth, NYear, NKey, NSim, ISeed, K
                                                                                       0467
      double precision P(10000), TrialStat(10000), XX(100)
                                                                                       0468
\mathbf C0469
      common/bigblock/XX, IYear, NYear, NKey, NSim, ISeed, P, TrialStat,
                                                                                       0470
     & ILowYr, IHiYr, LWidth, RWidth
                                                                                       0471
C
                                                                                       0472
\mathsf C*** Put into the JJ array indexes to the XX array for the
                                                                                       0473
\mathsf CNKey key-event years.
                                     The indexes are used below.
                                                                                       0474
\mathsf{C}0475
       DO 105 I = 1, NKey
                                                                                       0476
          JJ(I) = Key(I) - ILowYr + 10477
105
       CONTINUE
                                                                                       0478
                                                                                       0479
C
C
       *** Compute differences between E and B and accumulate mean
                                                                                       0480
```
 $\sim$  0481 DifMean = O.OdO 0482  $NDiff = 0$  0483 NDif = 0<br>C The first loop goes across the row of the epoch 0484<br>DO 140 I = LWidth, RWidth DO 140 I = LWidth, Rwidth 0485 if (I .EQ. 0) goto 140<br>The inner loop goes down a column of the epoch and the control of the distribution of the inner that the U487 C The inner loop goes down a column of the epoch 0487  $DO$  150 I2 = 1, NKey 0488<br>Get the "E" value for this row 0489 C Get the "E" value for this row CHA COMERCY COMERCY CONSIDENT CONSIDENT CONSIDENT CONSIDENT CONSIDENT CONSIDENT CONSIDENT CONSIDENT CONSIDENT CONSIDENT CONSIDENT CONSIDENT CONSIDENT CONSIDENT CONSIDENT CONSIDENT CONSIDENT  $E = XX(JJ(I2))$  0490<br>
Get the "B" value for this comparison 0491 C Get the "B" value for this comparison C Get the Manusculon of the Store the XX index for this B in K COMBING COMBING A COMBING COMBING COMBING COMBING COMBING COMBING COMBING COMBING COMBING COMBING COMBING COMBING COMBI Store the XX index for this B  $\overline{1}$ n K  $K = I + JJ(I2)$  0493  $K = I + JJ(12)$ C Check for out-of-range background years 0494 IF  $((K LT. 1) .OR. (K .GT. NYear))$  THEN  $B = -9999.0d0$  0496 C print \*,'Out of range year & row:', Key(I2)+I, K 0497<br>ELSE 0498 ELSE 0498  $B = XX(K)$  0499 C Check for a background year that's on the list of ~ey 0'500 years. If it is, then make the data value missing.  $0501$ <br>DO 120 I3 = 1, NKev DO 120 I3 = 1, NKey IF (Key(I3) .EQ. IYear(K)) THEN 0503  $B = -9999.0d0$  0504<br>print \*.'Background is also key'.Key(T3).TYear(K) 0505 C print \*,'Background is also key' ,Key(I3) ,IYear(K) 0505 ENDIF 0506 120 continue continue continue continue continue continue continue continue continue continue continue continue ENDIF 0508 C Check for missing values ( = -9999) 0509 IF (B .GT. -9000.0dO) THEN 0510  $NDiff = NDiff + 1$  0511  $Diff(NDiff) = Dfloat(ISign(I2)) * (E - B)$  0512 DifMean = DifMean + Dif(NDif) 0513 ENDIF 0514 150 CONTINUE 6515 140 CONTINUE 0516 DifMean = DifMean / DFloat(NDif) 0517  $\sim$  0518 C \*\*\* Compute DifVar (Variance of differences) 0519  $\sim$  0520  $\texttt{DiffVar} = 0.0\texttt{d0}$  and  $\texttt{DiffVar} = 0.0\texttt{d0}$  $DO$  160 I = 1, NDif 0522 DifVar = DifVar + (Dif(I) - DifMean) \*\* 2 0523<br>CONTINUE 0524 160 CONTINUE 0524  $DiffVar = DiffVar / DFloat(NDiff - 1)$  0525  $\sim$  0526 C \*\*\* Compute W-Statistic by dividing mean difference by 0527 C the std. error of the mean difference. See Snedecor 0528 and Cochran p. 85. **0529**  $\sim$  0530 W = DifMean / SQRT(DifVar/dfloat(NDif)) 0531  $\sim$  0532 C \*\*\* Return 0533  $\sim$  0534  $RET \, \, \,$ URN  $0535$ END 0536  $\sim$  0537 C \*\*\*\*\*\*\*\*\*\*\*\*\*\*\*\*\*\*\*\*\*\*\*\*\*\*\*\*\*\*\*\*\*\*\*\*\*\*\*\*\*\*\*\*\*\*\*\*\*\*\*\*\*\*\*\*\*\*\*\*\*\*\*\*\*\*\*\* 0538  $\sim$  0539 SUBROUTINE WrtOut(DataStat,NAbove,Key,ISign,AStat,MinDif,MSeed) 0540

 $c \t0541$ integer I, J, NAbove, Key(50), ILowYr, IHiYr, MOD 0542 integer LWidth, RWidth, MSeed, MinDif<br>integer IYear(100). ISign(50). NYear. NKev. NSim. ISeed 0544 integer IYear(100), ISign(50), NYear, NKey, NSim, ISeed 0544<br>double precision XX(100), P(10000), DataStat, TrialStat(10000) 0545 double precision XX(100), P(10000), DataStat, TrialStat(10000) 0545<br>character\*1 AStat 0546 character\*l AStat 0546  $\sim$  0547 common/bigblock/XX, IYear, NYear, NKey, NSim, ISeed, P, TrialStat,  $0548$ <br>ILowYr, IHiYr, LWidth, RWidth & ILowYr,IHiYr,LWidth,Rwidth 0549  $\sim$  0550 open (unit=13, file='epoch.out', status='UNKNOWN') 0551  $\sim$  0552 c \*\*\* Write Header 0552<br>C \*\*\* Write Header 0553<br>C 0554  $\sim$  0554 write (13,\*) , Results of Superposed Epoch Analysis' 0555 c write  $(13,*)$  ' ------------------------0557 c \*\*\* write Information on data 0558  $\sim$  0559 I = RWidth - Lwidth + 1 0560 write (13,501) I 0561 501 format *(I'* width of epoch: :,I8) 0562 format (/'Width of epoch: ',I8)<br>write (13,502) -LWidth 0563<br>format ('Background Years :'./.8x.'The '.il.' years on the Left') 0564 502 - format (' Background Years :',1,8x,'The ',iI,' years on the Left') 0564 write  $(13,503)$  RWidth  $(13,503)$  RWidth  $(0.565)$ write (13,503) RWidth<br>503 format (8x,'The ',il,' years on the Right') 0566<br>write (13,504) MSeed 0567  $(13,504)$  MSeed 504 format (' Random number seed: ',I8) 0568 write  $(13,505)$  NYear 505 format *(I'* Number of rows in input data ••.•......... ',I5) 0570  $(13,610)$  ILowYr 610 format (' ID of first row •...•.....•.••...•••..•..• ' ,I5) 0572 write (13,620) IHiYr 0573 620 format (' ID of last row ..••..•..•••••.•.•.••....•• ',I5) 0574  $(13,590)$  IHiYr-ILowYr+1 590 format (' Range of ID values ...•..•.••••.•.••••••.. ' ,I5) 0576  $\sim$  0577 C \*\*\* Report on Missing Values 0578  $\sim$  0579  $J = 0$  0580  $J = 0$ <br>do 250 I = 1, NYear 0580 if (XX(I) .LT. -9000) then 0582 write (13,630) IYear(I) 0583  $J = J + 1$  0584 ENDIF 0585 250 continue 0586 630 format (' Missing data at ID # .•••••.•..••.....• ',15) 0587 write (13,640) J 0588 640 format (' Number of rows with missing data ••.•..... ',I5) 0589  $\sim$  0590 C \*\*\* Write Information on key years 0590<br>C \*\*\* Write Information on key years 0591<br>C 0592  $\sim$  0592 write (13,507) NKey 2008 (1992) 2009 (1992) 2009 (1992) 2009 (1992) 2009 (1992) 2009 (1993) 2009 (1993) 2009 ( 507 format *(I'* Number of key periods: ',I4) 0594 write (13,510) (I,Key(I) ,ISign(I), I=l,NKey) 0595 510 format ('" Key period',lX,'#',I2,':',2X,I5,3X,'Sign:',SP,I4,S) 0596  $\sim$  0597 C \*\*\* Write the statistics 0597<br>C \*\*\* Write the statistics 0598<br>C  $\sim$  0599 write (13,512) AStat 0600

```
0601
512
     write (13, 515) DataStat<br>format \binom{7}{1} Test statistic for real key events ....... ', F8.4)
                                                                           0602
                                                                           0603
515
            (13, 520) ·NSim
                                                                           0604
     write
     format (/' Number of Monte Carlo trials ............. ', I5)
                                                                           0605
520
                                                                           0606
     write
            (13, 522) MinDif
                                                                           0607
522
     format (' Minimum spacing between MC key events .... ', I5)
            (13, 525) AStat, NAbove
                                                                           0608
     write
525
     format (' Number of trials with larger ', A1,' ........... ', I5)
                                                                           0609
                                                                           0610
            (13, 530) AStat, P(NSim)write
     format (/' Estimated probability of a larger ', A1, '....... ',
530
                                                                           0611
      F8.4)0612-
     δε.
     close(unit=13)
                                                                           0613
\mathsf{C}0614
\mathbf C*** Write out the P-vector
                                                                           0615
\mathsf C0616
     open (unit=14, file='epoch.sig', status='unknown', blocksize=6000)
                                                                           0617
\mathbf CWrite Header
                                                                           0618
     write (14, \star)' Results from Superposed Epoch Analysis'
                                                                            0619
     write (14,*) '
                    Series of P-Values from Monte Carlo Trial'
                                                                            0620
     write (14, \star)0621
     write (14, \star)0622
     do 290 i=1, nsim
                                                                            0623
          if (mod(i,2) .eq. 0) write (14,540) I, TrialStat(I), P(I)
                                                                            0624
290
                                                                            0625
     continue
                                                                            0626
540
     format (1x, 16, 2(3x, F10.5))close (unit=14)0627
\mathbf C0628
     return
                                                                            0629
                                                                            0630
     end
\mathbf C0631
 0632
\mathsf{C}\mathsf C0633
\mathsf CModified uniform random deviate generator. (C) 1986 by Numerical
                                                                            0634
\mathsf CRecipes Software. Reproduced by permission, from the book
                                                                            0635
C
     Numerical Recipes: The Art of Scientific Computing, published
                                                                            0636
C
     by Cambridge University Press.
                                                                            0637
C
  0638
\mathsf C0639
     FUNCTION RAN3 (IDUM)
                                                                            0640
\mathbf C0641
     DOUBLE PRECISION fac, ran3
                                                                            0642
      INTEGER mbig, mseed, mz, ma(55), iff, mj, iabs, mod, mk
                                                                            0643
                                                                            0644
     INTEGER i, ii, k, inext, inextp, idum
     PARAMETER (MBIG=1000000000, MSEED=161803398, MZ=0, FAC=1.0d-9)
                                                                            0645
     DATA IFF /0/
                                                                            0646
\mathsf C0647
      IF(IDUM.LT.0.OR.IFF.EQ.0) THEN0648
                                                                            0649
        IFF=1MJ=MSEED-IABS(IDUM)
                                                                            0650
        MJ=MOD(MJ, MBIG)
                                                                            0651
       MA(55) = MJ0652
       MK=10653
        DO 11 I=1,54
                                                                            0654
          II = MOD(21*I, 55)0655
          MA(II)=MK0656
          MK=MJ-MK0657
                                                                            0658
          IF(MK.LT.MZ) MK=MK+MBIGMJ=MA(II)
                                                                            0659
11CONTINUE
                                                                            0660
```
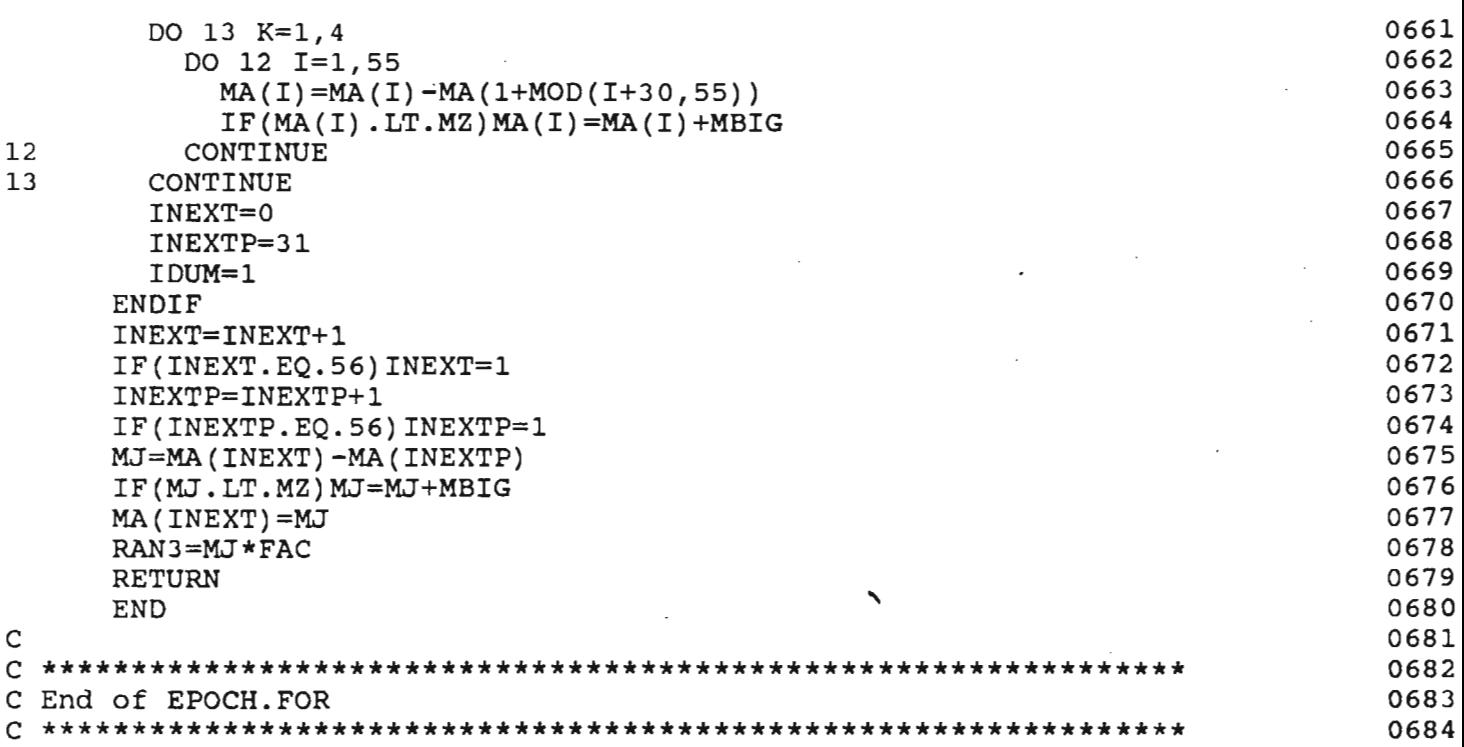

## Appendix III - Program EPOWER sample input file (EPOWER.DAT) with annotations

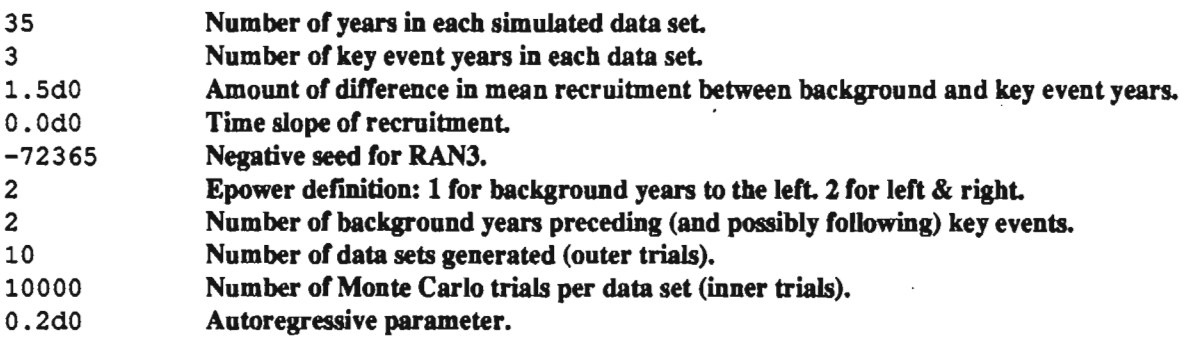

 $\overline{a}$ 

 $\ddot{\cdot}$ 

## **Appendix IV • Proeram EPOWER Listine**

0001 c EPOWER.FOR 20002 c Examine the power of superposed epoch analysis. 0003 c 0004 \*\*\*\*\*\*\*\*\*\*\*\*\*\*\*\*\*\*\*\*\*\*\*\*\*\*\*\*\*\*\*\*\*\*\*\*\*\*\*\*\*\*\*\*\*\*\*\*\*\*\*\*\*\*\*\*\*\*\*\*\*\*\*\*\*\*\*\*\* c \*\*\*\*\*\*\*\*\*\*\*\*\*\*\*\*\*\*\*\*\*\*\*\*\*\*\*\*\*\*\*\*\*\*\*\*\*\*\*\*\*\*\*\*\*\*\*\*\*\*\*\*\*\*\*\*\*\*\*\*\*\*\*\*\*\*\*\*\* PROGRAM EPOWER 0005 c Prager/Hoenig/Payton November, 1989 0006 <sup>0007</sup> c -------------------------------------------------------------------- c Input Data File structure (Free Format): 0008, c 0009 c Line 1: NYear Number of years in each simulated data set. 0010 c Line 2: NKey Number of key event years in each data set. 0011 c Line 3: Delta Amount of difference in mean recruitment<br>C 0012 between background and key event years. c between background and key event years. 0013 Line 4: Slope time slope of recruitment. The 1990 state of the U.S. of the S. of the S. of the S. of the S. of the S<br>1991 - Line 5: MSeed Negative seed for RAN3. c Line 5: MSeed Negative seed for RAN3. 0015 c Line 6: NSide Sides to be used for MWidth. 0016 c 11: One sided. Uses left side. 0017<br>C 32: Two sided. 0018 c '2': Two sided. 0018 c Line 7: MWidth Half-width of epoch on each side of 0019 c Eine : mwidth hall-width of epoch on each side of the code of the code of the matter width if one 0020 c sided. 0021 c Line 8: NData Number of data sets generated (outer trials) . 0022 c Line 9: Monte Number of Monte Carlo trials (inner trials). 0023<br>C Line 10: ARparm Autoregressive parameter. 0024 Autoregressive parameter. c **=====================================================================** 0025 c File Unit DDname Action Contents 0026 c 0027 c Unit 12 EPOWER.DAT r~ad Input parameters 0028 C C C Unit 13 EPOWER.OUT write Main output file 0029<br>Unit 14 EPOWER.DET write Detailed output file 0030 write Detailed output file **=====================================================================** 0031 C \*\*\* Major variables \*\*\* 0032  $\sim$  0033 C XX(i) Recruitment in year i.<br>C NYear Number of years in each simulated data set. 0035 C NYear Number of years in each simulated data set. 0035 C NKey Number of key events in each simulated data set. 0036<br>C NData Number of phony data sets to be evaluated. 0037 C NData Mumber of phony data sets to be evaluated. (1037)<br>C Key(j) (1982) C Key event j (j = 1 ... NKey) C Key(j) Year (index) of key event j (j = 1 .•. NKey) 0038 C Key2() Same, in Monte Carlo simulation.<br>C NMonte Number of Monte Carlo trials for NMonte Mumber of Monte Carlo trials for randomization. 0040 C C ARparm Autoregressive parameter. The contract of the contract of the contract of the contract of the contract of the contract of the contract of the contract of the contract of the contract of the contract of the contract ARFlag Switch used to determine which way to generate time 0042 c intrag button about to accomming which way to generate time  $0042$ <br>C series 0043 C C C C C C C 0044 StatD Difference statistic. 0045 PD Prob > D, determined by randomization and the control of  $\theta$ 046 0047 StatT Student's t statistic (= Prager/Hoenig "T" statistic) 0048 PRT Prob > t, determined by randomization 0049<br>PTT Prob > t, determined from tables 0050 Prob  $>$  t, determined from tables  $\sim$  0051 <sup>C</sup> StatW Quasi-paired t, as used in first paper by Hoenig & 005Z C Dealer 20052<br>C Prager . 20153 C Prager<br>
C PW Prob > W, determined by randomization 0054<br>
C C 0055  $\sim$  0055. C StatQ Student's paired t statistic (classic)<br>C PRQ Prob > Q, determined by randomization. C PRQ Prob > Q, determined by randomization. 0057<br>C PTQ Prob > Q, determined from tables. 0058 e ing<br>
PTQ Prob > Q, determined from tables. 0058  $\sim$  0059 C NTSigT (e.g.; others similar) # of instances with PTT < alpha 0060 0056

机顶侧切

23

0061

0062

0063

0064

0065

0066

0067

0068 0069

0070 0071

0072 0073

0074

0075

0076

0077

0078

0079

0080

0081 0082

0083

0084

0085

0086

0087

0088

0089

0090

0091

0092

0093

0094

0095

0096

0097

0098

0099

0100

0101

0102

0103

0104

0105

0106

0107

0108

0109

0110

0111

0112

0113

0114

0115

0116

0117

0118

0119

0120

4.51.37

NTSigT / NData

 $\mathsf C$ 

 $\mathbf C$ 

 $\mathbf C$ 

 $\mathsf C$ 

 $\mathsf C$ 

 $\mathsf C$ 

C  $\mathsf{C}$ 

 $\mathsf C$ 

 $\mathbf C$ 

 $\mathsf{C}$ 

 $\mathsf C$ 

 $\mathsf{C}$ 

 $\mathsf{C}$ 

 $\mathsf{C}$ 

 $\mathbf C$ 

 $\overline{C}$ 

 $\mathbf C$ 

 $\mathsf C$ 

 $\mathbf C$ 

 $\mathbf C$ 

 $\mathbf C$ 

 $\mathbf C$ 

į

PTSiqT

Original random number seed MSeed Running random number seed ISeed \*\*\* Declarations \*\*\* integer Key(10), IData, MSeed integer NSigD, NRSigT, NTSigT, NSigW, NTSigQ, NRSigQ logical xmonte double precision alpha, aninv, xi double precision StatD, StatT, StatW, StatQ double precision PD, PRT, PTT, PW, PRQ, PTQ double precision PSigD, PRSigT, PTSigT, PSigW, PRSigQ, PTSigQ Common declarations and statement for EPOWER. FOR intęger ndata, nmonte, nyear, nkey, iseed, mindif, arflag, LWidth, RWidth, MWidth double precision xx(50), delta, slope, arparm common/bigblock/xx, delta, slope, mindif, lwidth, rwidth, ndata, nmonte, nyear, nkey, iseed, arflag, arparm, mwidth common/flags/xmonte  $MinDiff = 1$ Call ReadData (MSeed)  $alpha = 0.05d0$  $nsiqd = 0$  $ntsigt = 0$  $nrsigt = 0$  $nsigw = 0$  $ntsigq = 0$  $nrsigq = 0$  $x$ monte = .TRUE. print \*, 'Power study beginning....' \*\*\* Run the analysis for each of NDATA fake data sets Do 1001 IData = 1, NData  $xi = dfload(IData)/10.0d0$ if  $(int(xi) .eq. xi) print *, 'IData = ', Idata$ \*\*\* Generate a data set: if (ARFlag.eq. 0) then call MDataL(Key) else if (ARFlag.eq. 1) then call MDataAR(Key) else print \*, 'Bad value for ARFlag.' stop endif \*\*\* Compute the statistics: D, T, W, and Paired t (Pt): Call CompD(Key, StatD)

```
0121
          Call CompT(Key, StatT, PTT)
                                                                                0122
          Call CompW (Key, StatW)
                                                                                0123
          Call CompQ(Key, StatQ, PTQ)
                                                                                0124
\mathbf C\mathbf C0125
          *** Compute significance probabilities of D, T, W, Q by
                                                                                0126
\mathsf Crandomization
\mathsf{C}0127
          xmonte = . FALSE.
                                                                                0128
          Call ranprob(statd, statt, statw, statq, PD, PRT, PW, PRQ)
                                                                                0129
          xmonte = .TRUE.
                                                                                0130
\mathsf{C}0131
\mathbf C*** Increment counters of significant statistics
                                                                                0132
\mathbf C0133
                                                                                0134
          if (pd
                  .lt. alpha) nsigd = nsigd
                                               +1(prt .lt. alpha) nrsigt = nrsigt + 10135
          if
          if (ptt .1t. alpha) ntsigt = ntsigt + 1
                                                                                0136
                 .1t. alpha) nsigw = nsigw + 10137
          if (pw
             (prq.1t. alpha) nrsigq = nrsigq + 1if
                                                                                0138
          if (ptq.1t. alpha) ntsigq = ntsigq + 1
                                                                                0139
\mathcal{C}0140
          call wrtout (key, idata, statd, statt, statw, statq,
                                                                                0141
      +pd, prt, ptt, pw, prq, ptq, mseed)
                                                                                0142
 \mathbf C0143
 1001
                                                                                0144
      continue
                                                                                0145
 \mathbf C\mathsf C*** Compute proportion of cases found significant
                                                                                0146
 \mathsf C0147
       ANINV = 1.0d0 / dflost(NData)0148
       PSign = dfload(NSigD)0149
                                * ANINV
       PRSigT = dfload(NRSigT) * ANINV
                                                                                0150
       PTSigT = dfloat(NTSigT) * ANINV
                                                                                0151
                                * ANINV
       \text{PSigW} = \text{df}loat(NSigW)
                                                                                0152
       PRSigQ = dfload(NRSigQ) * ANINV0153
       PTSiqQ = dfload(NTSiqQ) * ANINV0154
 \mathbf C0155
 \mathbf C0156
 \mathsf C*** Call the summary output routine to print a summary of results
                                                                                0157
 \mathsf{C}0158
          Call WrtSum(NSigD, NRSigT, NTSigT, NSigW, NRSigQ, NTSigQ,
                                                                                0159
      \ddot{}PSigD, PRSigT, PTSigT, PSigW, PRSigQ, PTSigQ)
                                                                                0160
                                                                                0161
 \mathsf{C}0162
 \mathsf{C}*** End of main program (EPOWER)
                                                                                0163
       end
                                                                                0164
 \mathbf C0165
  \mathsf{C}0166
  \mathsf C0167
 \mathsf{C}0168
       SUBROUTINE ReadData (MSeed)
                                                                                0169
 \mathbf C0170
       integer MSeed, NSide
                                                                                0171
 \mathbf C0172
 \mathsf{C}0173
 \mathsf{C}0174
 \mathbf CCommon declarations and statement for EPOWER. FOR
                                                                                0175
 \mathbf C0176
 C
                                                                                0177
       integer ndata, nmonte, nyear, nkey, iseed,
                                                                                0178
           mindif, arflag, LWidth, RWidth, MWidth
                                                                                0179
      +double precision xx(50), delta, slope, arparm
                                                                                0180
```

```
common/bigblock/xx, delta, slope, mindif, lwidth, rwidth, 
     ndata, nmonte, nyear, nkey, iseed, arflag, arparm, mwidth
c ******************************************************************* 0185 
\sim 0186
   open 
(unit=12, file='EPOWER.DAT', 
status='old') 0187 
   read 
(12,*) NYear 
   read 
(12,*) NKey 
   read 
(12,*) Delta 
   read (12,*) Slope 0191<br>read (12,*) MSeed 0192
   read (12,*) MSeed
   read 
(12,*) 
NSide 
   read 
(12,*) 
MWidth 
   read 
(12,*) 
NData 
   read (12,*) NMonte 0196
   read (12,*) ARparm 0197 
\sim 0198
C *** Seed random number generator with a negative number. 0199 
C Use -ABS(SEED) from input file if it's not o. Use a 0200 
C fixed number (-85625) if given seed is o. 0201 
\sim 0202
   IF (MSeed .LT. 0) THEN 0203
     I \texttt{Seed} = MSeed 0204
   ELSE IF (MSeed .GT. 0) THEN 0205
     I \text{Seed} = -1 * M \text{Seed} 0206
   ELSE IF (MSeed .EQ. 0) THEN 0207<br>MSeed = -815625 0208
     MSeed = -815625 0208<br>
ISeed = MSeed 0209
   ISeed = MSeed 0209<br>END IF 0210
   END IF 0210
C_{\alpha} 0211
C *** Determine the left and right widths on each. side of the 0212 
c key events. 0213
\sim 0214
   if (NSide .eq. 2) then 0214<br>LWidth = -MWidth 0215
     LWidth = -MWidthRWidth = MWidth 0217
   else if (NSide .eq. 1) then 0218 
     LWidth = -MWidth<br>
RWidth = 0 0219
     RWidth = 0 0220 e 0221
    else 0221
   print *, 'ERROR: NSide equals ',NSide 0222 
     print *, 'NSide must equal 1 or 2 ' 0223
     stop 0224
    endif and the contract of the contract of the contract of the contract of the contract of the contract of the contract of the contract of the contract of the contract of the contract of the contract of the contract of the 
\sim 0226
C *** Set ARFlag (Flag for autoregression) 0227 
\sim 0228
   if (abs(ARparm) .It. 1.0d-10) then 0229 
     \frac{1}{\tan \theta} are \frac{1}{\tan \theta} and \frac{1}{\tan \theta} is the set of \frac{1}{\tan \theta} is the set of \frac{1}{\tan \theta} is the set of \frac{1}{\tan \theta} is the set of \frac{1}{\tan \theta} is the set of \frac{1}{\tan \theta} is the set of \frac{1}{\tan \theta} is the set o
    else 0231
     \text{arflag} = 1 0232
    alliag -1 0232<br>end if 0233
\sim 0234
   close (unit=12) 0235 
    return 0236 
    end the contract of the contract of the contract of the contract of the contract of the contract of the contract of the contract of the contract of the contract of the contract of the contract of the contract of the contra
```
 $\sim$  0238

c

```
C ******************************************************************** 0239 
C ******************************************************************** 0240
```
0181

0182 0183 0184

0188 0189 0190

0193 0194 0195

```
0241
\mathbf C0242
     SUBROUTINE MDataL(Key)
\mathbf C0243
\mathsf C0244
     Generate a random dataset for the epoch power test.
\mathsf C0245
     This generates data for a linear (non-autoregressive) model.
\mathbf C0246
                                                                            0247
     double precision GasDev, Ran3
      integer JPick(50), I, J, Key(10)
                                                                            0248
\mathbf C0249
\mathsf{C}0250
\mathbf C0251
\mathbf C0252
      Common declarations and statement for EPOWER. FOR
\mathbf C0253
\mathbf C0254
     integer ndata, nmonte, nyear, nkey, iseed,<br>- mindif, arflag, LWidth, RWidth, MWidth
                                                                            0255
                                                                            0256
                                                                            0257
     double precision xx(50), delta, slope, arparm
                                                                            0258
     common/bigblock/xx, delta, slope, mindif, lwidth, rwidth,
                                                                            0259
                                                                            0260
        ndata, nmonte, nyear, nkey, iseed, arflag, arparm, mwidth
C
                                                                            0261
  \mathbf C0262
\mathbf C0263
\mathsf{C}0264\mathbf C0265
      JPick = 0 if a background, 1 if a key event year.
\mathsf{C}0266
      Delta = amount by which key years differ from background.
\mathsf{C}NKey = number of key event years0267
\mathbf CXX
            = recruitment
                                                                            0268
\mathbf C0269
                                                                            0270
      do 100 i = 1, NYear
\mathbf C* Generate normal random recruitments for each year
                                                                            0271
                                                                            0272
         XX(i) = gasedev(ISeed) + Slope * i0273
         JPick(i) = 0continue
                                                                            0274
100
\mathsf{C}0275
\mathsf C*** Pick NKey key event years, and make sure they are unique
                                                                            0276
\mathbf C0277
      do 150 j = 1, NKey
                                                                            0278
120Key(j) = 1 + int(dfload(nyear) * RAN3(iseed))0279
         IF (JPick(key(j)) .eq. 1) THEN0280
            goto 120
                                                                             0281
          ELSE
                                                                             0282
            JPick(Key(j)) = 10283
            XX(Key(j)) = XX(Key(j)) + Delta0284
          ENDIF
                                                                             0285
150
      continue
                                                                             0286
      return
                                                                             0287
      end
                                                                             0288
                                                                             0289
C
0290
0291
\mathbf C0292
                                                                             0293
      Subroutine MDataAR(Key)
\mathbf C0294
\mathbf CThis subroutine generates the time series of observations based on
                                                                             0295
\mathsf{C}Y(t) = ARparm * Y(T-1) + Delta * Z(T) + E(T)0296
C
                                                                             0297
                 = OBSERVATION IN YEAR T.
C WHERE
          Y(T)0298
\mathbf CY(T-1) = OBSERVATION IN YEAR T-1..0299\mathbf C= CONSTANT
                                                                             0300
          ARparm
```

```
\mathsf C0301
                 = CONSTANT
          Delta
\mathsf{C}= 0, YEAR T IS NOT A KEY EVENT YEAR
                                                                               0302
          Z(T)\mathsf{C}1, YEAR T IS A KEY EVENT YEAR
                                                                               0303
\mathsf{C}0304
                 = RANDOM ERROR TERM (N(0,1))E(T)\overline{C}0305
                                                                               0306
      double precision GasDev, Ran3, e(50), x1, x2, probke, arg
                                                                               0307
      integer JPick(50), I, J, Key(10), limit
\mathbf C0308
\mathsf{C}0309
\mathsf{C}0310
\mathbf C0311
      Common declarations and statement for EPOWER.FOR
\mathsf C0312
\mathbf C0313
                                                                               0314
      integer ndata, nmonte, nyear, nkey, iseed,
                                                                               0315
          mindif, arflag, LWidth, RWidth, MWidth
      double precision xx(50), delta, slope, arparm
                                                                               0316
                                                                               0317
      common/bigblock/xx, delta, slope, mindif, lwidth, rwidth,
                                                                               0318
         ndata, nmonte, nyear, nkey, iseed, arflag, arparm, mwidth
                                                                               0319
\mathbf C0320
  \mathsf C0321
                                                                               0322
\mathbf C\mathsf CJPick = 0 if a background, 1 if a key event year.0323
C
      Delta = amount by which key years differ from background.
                                                                               0324
\mathsf CNKey = number of key event years
                                                                               0325
\mathsf C0326
            = recruitment
      XX.
\mathbf C0327
\mathsf CFirst generate set of key event years.
                                                                               0328
c
     . Set marker for key event years to zero\and genearate error term
                                                                                0329
                                                                                0330
                                                                               0331
      arg = 1.0d0 - ARParamdo 100 i = 1, NYear
                                                                                0332
         JPick(i) = 00333
                                                                                0334
\stare(i) = gasdev(ISeed) * arq
         e(i) = gasedev(ISeed)0335
100
      continue
                                                                               0336
C
                                                                                0337
c
       *** Pick NKey key event years, and make sure they are unique
                                                                                0338
C
                                                                                0339
      do 150 j = 1, NKey
                                                                                0340
         Key(j) = 1 + int(dfloat(nyear) * RAN3(iseed))120
                                                                                0341
         IF (JPick(key(j)) .eq. 1) THEN0342
            goto 120
                                                                                0343
          ELSE
                                                                                0344
            \texttt{JPick}(\texttt{Key}(j)) = 10345
          ENDIF
                                                                                0346
150
      continue
                                                                                0347
\mathbf C0348
\mathsf{C}0349
\mathbf cRun the random series for 100 to 300 times before using the values
                                                                                0350
\mathsf C0351
\mathsf Cprobke is the probability of a key event
                                                                                0352
      probke = nyear / nkey0353
      x1 = 0.0d00354
      \limit = 100 + int(200.0d0 * ran3(iseed))
                                                                                0355
      do 160 i = 1, limit
                                                                                0356
         x2 = argarm \cdot x1 + gasdev(ised) \cdot arg0357
         x2 = argarm * x1 + gasdev(ised)0358
         if ran3(iseed) .gt. probke) x2 = x2 + delta0359
         x1 = x20360
```

```
0361
160
     continue
                                                                          0362
\overline{C}\mathbf CNow generate an autoregressive time series based on the formula.
                                                                          0363
\mathbf C0364
                                                                          0365
     xx(1) = argarm * x1 + delta * dfloat(jpick(1)) + e(1)if (jpick(1) .eq. 1) xx(1) = xx(1) + delta0366
     do 170 i = 2, nyear
                                                                          0367
        xx(i) = argarm * xx(i-1) + delta * dflost(jpick(i)) + e(i)0368
                                                                          0369
170
     continue
\mathbf C0370
                                                                          0371
     return
                                                                          0372.
     end
                                                                          0373
\mathsf{C}\mathbf C0374
\mathsf C0375
\mathbf C0376
     SUBROUTINE ranprob(d,t,w,q,pd,prt,pw,prq)
                                                                          0377
\mathsf C0378
\mathsf{C}Find significance of statistics by randomization.
                                                                          0379
\mathsf{C}0380
                                                                          0381
     integer nd, nt, nw, nq, key2(10), i,
                                          j, k
                                                                          0382
     double precision pd, prt, pw, prq, dummy, anml
     double precision d, t, w, q, dd, tt, ww, qq
                                                                          0383
                                                                          0384
     double precision dx, tx, wx, qx
                                                                          0385
     double precision abs, ran3
\mathbf C0386
\mathsf C0387
\mathbf C0388
 \mathsf{C}0389
CCommon declarations and statement for EPOWER. FOR
                                                                          0390
\mathbf C0391
\mathbf C0392
                                                                          0393
      integer ndata, nmonte, nyear, nkey, iseed,
         mindif, arflaq, LWidth, RWidth, MWidth
                                                                          0394
     \divdouble precision xx(50), delta, slope, arparm
                                                                          0395
                                                                          0396
     common/bigblock/xx, delta, slope, mindif, lwidth, rwidth,
                                                                          0397
        ndata, nmonte, nyear, nkey, iseed, arflag, arparm, mwidth
                                                                          0398
\mathsf{C}0399
\mathsf{C}0400
\mathsf{C}0401
\mathsf{C}* Initialize the counters for the number of trials with
                                                                          0402
\mathbf Clarger values of each statistic
                                                                          0403
\mathbf C0404
        ND = 10405
        NT = 10406
        NW = 10407
        NQ = 10408
\mathbf C0409
        dd = d0410
        tt = t0411
        ww = w0412-0413
         qq = qC
                                                                          0414
         *** Run NMONTE randomization trials
C
                                                                          0415
                                                                          0416
        Do 100 I=1, NMonte
                                                                          0417
C
                                                                          0418
\mathsf C*** Pick out NKey years at random.
                                                                          0419
\mathsf C0420
```
do 110  $j = 1$ , nkey 0421  $.0422$ 105  $key2(j) = 1 + int(dfload(nyear) * ran3(iseed))$  $\mathsf{C}$ 0423  $\overline{C}$ \*\*\* If too close to another key year, choose another one 0424  $\mathsf{C}$ 0425 0426 do 107,  $k=1, J-1$ 0427 if  $(abs(Key2(J)-Key2(K))$ .LT. MinDif) goto 105 0428  $107$ continue 0429 110 continue 0430 C 0431 Call CompD(Key2, DX) 0432 Call CompT(Key2, TX, dummy) 0433 Call CompW(Key2,WX) 0434 Call CompQ(Key2, QX, dummy) if (DX .GT. DD)  $ND = ND + 1$ 0435 if  $(TX . GT. TT) NT = NT + 1$ 0436 0437 if (WX .GT. WW)  $NW = NW + 1$ if  $(QX .GT. QQ) NQ = NQ + 1$ 0438 100 0439 continue 0440 C  $\mathbf C$ \*\*\* Compute significance probabilities for all statistics 0441  $\mathbf C$ 0442 ANM1  $= 1.0d0 / df$ loat(NMonte + 1) 0443  $\mathbf C$ 0444 PD  $= dfload(ND) * AMM1$ 0445 **PRT**  $= df$ loat (NT) \* ANM1 0446  $= df$ loat(NW) \* ANM1 0447 PW **PRQ**  $= df$ loat(NQ) \* ANM1 0448 0449 C 0450 return 0451 end C 0452 0453 c C 0454  $\mathsf C$ 0455 Subroutine CompD(Key, DStat) 0456  $\mathbf C$ 0457  $\mathsf{C}$ Compute D-statistic. D is the difference between the mean of 0458 0459  $\mathsf C$ values in event years and in background years  $\mathsf{C}$ 0460 The indexes of the nkey key years.  $\mathsf{C}$  $Key(i) (Input)$ 0461  $\mathsf C$ DStat (Output) The returned value of the D-Statistic. 0462  $\mathbf C$ 0463 Integer I, J, K, NB, Key(10),  $bflag(50)$ ,  $kflag(50)$ 0464 Double precision bbar, ebar, DStat 0465  $\mathsf C$ 0466 C 0467 C 0468 C 0469  $\mathbf C$ Common declarations and statement for EPOWER.FOR 0470  $\mathbf C$ 0471  $\mathsf{C}$ 0472 integer ndata, nmonte, nyear, nkey, iseed, 0473 mindif, arflag, LWidth, RWidth, MWidth 0474 double precision xx(50), delta, slope, arparm 0475 0476 common/bigblock/xx, delta, slope, mindif, lwidth, rwidth, 0477 ndata, nmonte, nyear, nkey, iseed, arflag, arparm, mwidth 0478 C 0479 C 0480

```
\mathsf C0481
\mathsf C0482
      *** Initialize flags to zero
\mathsf C0483
                                                                                     0484
      do 100 i = 1, nyear
                                                                                     0485
          kflag(i) = 00486
         bflag(i) = 00487
100
      continue
\mathsf{C}0488
\mathsf{C}*** Compute ebar (mean of key event recruitments)
                                                                                     0489
\overline{C}0490
      ebar = 0.0d00491
                                                                                     0492
      do 110 i = 1, nkey
                                                                                     0493
          ebar = ebar + xx(key(i))0494
         kflag(key(i)) = 10495
110
      continue
                                                                                     0496
      ebar = ebar / dfloat(nkey)0497
\mathsf{C}\mathsf{C}Since epochs may overlap, they are
                                                                                     0498
      *** Flag background years.
\mathbf Caccumulated into a sum only after all are flagged.
                                                                                     0499
\mathsf{C}0500
                                                                                     0501
      do 130 j = 1, nkey
          do 220 i = lwidth, rwidth
                                                                                     0502
                                                                                     0503
             if (i \text{ .eq. 0}) goto 220
\mathsf C* store the index for this year temporarily in k
                                                                                     0504
             k = key(j) + i0505
             if ((k . qe. 1) . and. (k .lt. nyear)) then0506
                if (kflag(k) .eq. 0) bflag(k) = 10507
                                                                                     0508
             endif
                                                                                     0509
220
          continue
      continue
130
                                                                                     0510
                                                                                     0511
C
\mathbf C0512
      *** Sum the background years in bbar and add up NB.
\mathsf{C}0513
      nb = 00514
      bbar = 0.0d00515
      do 140 i = 1, nyear
                                                                                     0516
          if (bflag(i) .eq. 1) then0517
             nb = nb + 10518
             bbar = bbar + xx(i)0519
          end if
                                                                                     0520
140
      continue
                                                                                     0521
      bbar = bbar / dfloat(nb)
                                                                                     0522
\mathsf{C}0523
      \texttt{dstat} = \texttt{ebar} - \texttt{bbar}0524
\mathsf{C}0525
      return
                                                                                     0526
      end
                                                                                     0527
\mathbf C0528
  C
                                                                                     0529
\mathsf{C}0530
\mathbf C0531
      SUBROUTINE COMPQ(Key, stat, Prob)
                                                                                     0532
\mathbf C0533
\mathsf{C}0534
      Compute a paired Student's t-statistic and its significance
\mathsf Cprobability. This is done by preparing two data sets (DATA1
                                                                                     0535
\mathsf{C}and DATA2) of sample size N (= NKey), and then calling
                                                                                     0536
\mathsf Csubroutine TPTEST from Numerical Recipes.
                                                                                     0537
\mathsf{C}0538
C
      stat
              (Output) The returned value of the paired t-statistic.
                                                                                     0539
\mathbf C(Output) The returned probability of a greater paired t.
                                                                                     0540
      Prob
```

```
0541
C
      integer i, j, k, n, nb, key(10), kflag(50), jLWidth, jRWidth
                                                                              0542
                                                                              0543
      double precision datal(50), data2(50), stat, prob
                                                                              0544
\overline{C}\overline{C}0545
Ċ
                                                                              0546
                                                                              0547
\overline{C}0548
\mathbf CCommon declarations and statement for EPOWER. FOR
\mathsf{C}0549
\overline{C}0550
      integer ndata, nmonte, nyear, nkey, iseed,
                                                                              0551
                                                                              0552
          mindif, arflag, LWidth, RWidth, MWidth
     +0553
     double precision xx(50), delta, slope, arparm
                                                                              0554
                                                                              0555
     common/bigblock/xx, delta, slope, mindif, lwidth, rwidth,
                                                                              0556
        ndata, nmonte, nyear, nkey, iseed, arflag, arparm, mwidth
                                                                              0557
\mathbf C\mathsf{C}0558
\mathbf C0559
\mathsf CInitialize sample size and key year status flags.
                                                                              0560
\overline{C}0561
      n = nkey0562
      do 100 i = 1, nyear
                                                                              0563
         kflag(i) = 00564
100
                                                                              0565
      continue
C
                                                                              0566
\mathsf CCopy key year recruitment values into the DATA1 array
                                                                              0567
\mathsf Cand set all key year status flags
                                                                              0568
\mathsf{C}0569
      do 120 i = 1, nkey
                                                                              0570
         k = key(i)0571
         data1(i) = xx(k)0572
         kflag(k) = 10573
120
      continue
                                                                              0574
                                                                              0575
C
\mathsf CFind the mean value of background years for each key event.
                                                                              0576
\mathsf C0577
      do 200 j = 1, nkey
                                                                              0578
         \overline{\text{1-Width}} = LWidth
                                                                              0579
         jRWidth = RWidth0580
         data2(j) = 0.0d00581
         nb = 00582
140
         do 220 i = jLWidth, jRWidth
                                                                              0583
            * Don't use the key event year itself.
C
                                                                              0584
            if (i .eq. 0) goto 220
                                                                              0585
C
            * Store the xx index for this year in k
                                                                              0586
            k = key(j) + i0587
\mathbf C* If the year is off the end of the series, don't use it.
                                                                              0588
            if ((k.1t.1).or. (k.gt.nyear)) goto 220
                                                                              0589
\mathbf C* If the year isn't a(nother) key year, add it in.
                                                                              0590
            if (kflag(k) .eq. 0) then
                                                                              0591
               data2(j) = data2(j) + xx(k)0592
               nb = nb + 10593
            endif
                                                                              0594
220
         continue
                                                                              0595
C
                                                                              0596
\mathsf{C}* Make sure there are some background years for the test.
                                                                              0597
\mathsf C0598
         if (nb .eq. 0) then
                                                                              0599
C
            print *, 'No background years for epoch #',j
                                                                              0600
```

```
\mathbf Cprint *, 'Half-epoch widened by 1.'
                                                                        0601
           if (RWidth .ne. 0) then
                                                                        0602
              jRWidth = RWidth + 1
                                                                        0603
              jLWidth = LWidth - 1
                                                                        0604
                                                                        0605
           else
              jLWidth = LWidth - 10606
           endif
                                                                        0607
           qoto 140
                                                                        0608
        endif
                                                                        0609
\mathsf C0610
\mathbf C* Compute the mean background recruitment for this key event
                                                                        0611
\mathsf{C}0612.
                                                                        0613
        data2(j) = data2(j) / DFIOAT(nb)0614
     continue
200
                                                                        0615
C
C
     *** Compute the test statistic and significance probability
                                                                        0616
\mathbf C0617
     call tptest(datal,data2,n,stat,prob)
                                                                        0618
C
                                                                        0619
     return
                                                                        0620
     end
                                                                        0621
\overline{C}0622
 \mathsf{C}0623
 \mathsf C0624
C
                                                                        0625
                                                                        0626
     SUBROUTINE COMPT (Key, stat, Prob)
\mathbf C0627
с
     Compute Student's t-statistic and its significance probability.
                                                                        0628
С
     This is done by preparing two data sets (DATA1 and DATA2) and
                                                                        0629
C
     then calling subroutine TTEST from Numerical Recipes.
                                                                        0630
\mathsf C0631
\mathbf C(Output) The returned value of the t-Statistic.
     stat
                                                                        0632
\mathsf CProb
           (Output) The returned probability of a greater t.
                                                                        0633
\mathsf{C}0634
     Integer I, J, k, N1, N2, Key(10), KFlag(50), BFlag(50)
                                                                        0635
     Double precision DATA1(50), DATA2(50), stat, Prob
                                                                        0636
c
                                                                        0637
\mathsf C0638
C
                                                                        0639
C
  0640
     Common declarations and statement for EPOWER. FOR
С
                                                                        0641
\mathbf C0642
\mathbf C0643
                                                                        0644
     integer ndata, nmonte, nyear, nkey, iseed,
         mindif, arflag, LWidth, RWidth, MWidth
                                                                        0645
    +double precision xx(50), delta, slope, arparm
                                                                        0646
                                                                        0647
     common/bigblock/xx, delta, slope, mindif, lwidth, rwidth,
                                                                        0648
        ndata, nmonte, nyear, nkey, iseed, arflag, arparm, mwidth
                                                                        0649
C
                                                                        0650
\mathsf{C}0651
\mathsf C0652
\mathsf CInitialize flags and counters to zero.
                                                                        0653
\mathsf C0654
     NI = NKey0655
                                                                        0656
     do 100 i = 1, NYear
        kflag(i) = 00657
        bflag(i) = 00658
                                                                        0659
100
     continue
C
                                                                        0660
```

```
0661
\mathsf{C}Copy key year recruitment values into the DATA1 array
                                                                            0662
\mathbf C0663
      do 110 i = 1, NKey
         DATA1(i) = xx(key(i))0664
                                                                            0665
        kflag(key(i)) = 10666
110continue
                                                                            0667
\mathbf c\mathsf{C}0668
      Flag background years. Since epochs may overlap, they are
                                                                            0669
\mathsf Ctransferred to DATA2 only after all are flagged.
                                                                            0670
\mathbf C0671
      do 130 j = 1, nkey
         do 220 i = lwidth, rwidth
                                                                            0672
                                                                            0673
            if (i .eq. 0) goto 220
\mathsf{C}0674
            Store the index for this year in k
                                                                            0675
            k = key(j) + iif ((k \cdot ge. 1) \cdot and. (k \cdot l.t. nyear)) then
                                                                            0676
               if (kflag(k) .eq. 0) bflag(k) = 10677
                                                                            0678
            endif
                                                                            0679
220
         continue
130
      continue
                                                                            0680
\mathsf{C}0681
\mathsf{C}0682
      Transfer the background years to DATA2 and accumulate N2.
\overline{C}0683
                                                                            0684
      N2 = 0do 140 i = 1, nyear
                                                                            0685
                                                                            0686
         if (bflag(i) .eq. 1) thenn2 = n2 + 10687
            data2(n2) = xx(i)0688
         end if
                                                                            0689
140
      continue
                                                                            0690
C
                                                                            0691
      call ttest(datal,data2,stat,prob,n1,n2)
                                                                            0692
\mathbf C0693
      RETURN
                                                                            0694
      END
                                                                            0695
\mathbf C0696
 \mathbf C0697
  C.
                                                                            0698
\mathbf C0699
      Subroutine CompW(Key, W)
                                                                            0700
\mathsf{C}0701
\mathsf CCompute W-statistic, analogous to a paired Student's t-statistic.
                                                                            0702
\mathsf{C}0703
\mathbf CW (Output): The returned value of the W-Statistic.
                                                                            0704
\overline{C}0705
      Integer I, I2, I3, K, NDif, Key(10)
                                                                            0706
                                                                            0707
      Double precision B, E, DifMean, DifVar, W
      Double precision dfloat, sqrt, Dif(100)
                                                                            0708
\mathsf C0709
C
                                                                            0710
C.
  0711
\mathsf CCommon declarations and statement for EPOWER. FOR
                                                                            0712
\mathsf{C}0713
C
                                                                            0714
      integer ndata, nmonte, nyear, nkey, iseed,
                                                                            0715
          mindif, arflag, LWidth, RWidth, MWidth
                                                                            0716
      double precision xx(50), delta, slope, arparm
                                                                            0717
                                                                            0718
      common/bigblock/xx, delta, slope, mindif, lwidth, rwidth,
                                                                            0719
         ndata, nmonte, nyear, nkey, iseed, arflag, arparm, mwidth
                                                                            0720
```
0721 C 0722  $\mathsf{C}$ 0723  $\mathsf{C}$ \*\*\* Compute differences between E and B and accumulate mean  $\mathbf C$ 0724  $\mathbf C$ 0725  $DiffMean = 0.0d0$ 0726  $NDif = 0$ 0727 0728  $\mathbf C$ The first loop goes across the row of the epoch 0729 DO 140 I = LWidth, RWidth if (I . EQ. 0) goto 140 0730  $\mathbf C$ The inner loop goes down a column of the epoch 0731 DO 150 I2 = 1, NKey 0732 Get the "E" value for this row C 0733  $E = XX(Key(12))$ 0734 C Get the "B" value for this comparison 0735  $\mathsf{C}$ Store the XX index for this B in K 0736  $K = Key (I2) + I$ 0737  $\mathbf C$ Check for out-of-range background years 0738 IF  $((K LIT. 1) .OR. (K .GT. NYear))$  THEN 0739 0740  $B = -9999.0d0$  $\mathbf C$ print \*,'Out of range year & row:', Key(I2)+I, K 0741 **ELSE** 0742 0743  $B =$ XX (K) C Check for a background year that's on the list of key 0744 If it is, then make the data value missing. 0745 C years. do 110 I3=1, NKey 0746 IF (Key(I3) . EQ. K)  $B = -9999.0d0$ 0747 110 continue 0748 end if 0749  $\overline{C}$ 0750 \* Check for missing values ( =  $-9999$ ) if  $(B . G T. -9000.0d0)$  then 0751  $NDif = NDif + 1$ 0752  $Diff(NDif) = E - B$ 0753  $DiffMean = DiffMean + Diff(NDiff)$ 0754 0755 endif 150 continue 0756 140 continue 0757  $DiffMean = DiffMean / DFload (NDif)$ 0758  $\mathsf{C}$ 0759  $\mathsf C$ \*\*\* Compute DifVar (Variance of differences) 0760  $\mathbf C$ 0761  $\text{DiffVar} = 0.0d0$ 0762 do 160 I = 1, NDif 0763 DifVar = DifVar + (Dif(I) - DifMean) \*\*2 0764 160 continue 0765 DifVar = DifVar / DFloat(NDif - 1) 0766 C 0767  $\mathsf{C}$ \*\*\* Compute W-Statistic by dividing mean difference by 0768  $\mathbf C$ the std. error of the mean difference. See Snedecor 0769  $\mathsf C$ and Cochran p. 85. 0770  $\mathbf C$ 0771  $W = DiffMean / SQRT(DifVar/dfloat(NDif))$ 0772  $\mathbf C$ 0773 **RETURN** 0774 END. 0775  $\mathbf C$ 0776 C 0777  $\mathsf{C}$ 0778  $\mathbf C$ 0779 SUBROUTINE WrtOut(Key, IData, StatD, StatT, StatW, StatQ, 0780

```
0781
            PD, PRT, PTT, PW, PRQ, PTQ, MSeed)
                                                                            0782
\mathsf C\overline{\rm C}0783
     Write output for epoch power study
\overline{C}0784
     integer I, J, IData, Key(10), ifile, MSeed
                                                                            0785
     character*10 filedd
                                                                            0786
     character*15 atype
                                                                            0787
     double precision StatD, StatT, StatW, StatQ
                                                                            0788
                                                                            0789
     double precision PD, PRT, PTT, PW, PRQ, PTQ
\mathsf C0790
                                                                            0791
\mathsf C\mathsf{C}0792
\mathsf CCommon declarations and statement for EPOWER. FOR
                                                                            0793
\mathsf C0794
\overline{C}0795
                                                                            0796
     integer ndata, nmonte, nyear, nkey, iseed,
         mindif, arflag, LWidth, RWidth, MWidth
                                                                            0797
     double precision xx(50), delta, slope, arparm
                                                                            0798
                                                                            0799
     common/bigblock/xx, delta, slope, mindif, lwidth, rwidth,
                                                                            0800
        ndata, nmonte, nyear, nkey, iseed, arflag, arparm, mwidth
                                                                            0801
C
                                                                            0802
 \mathbf C0803
\mathsf C0804
\mathbf C*** The first time through, open files & write headers
                                                                            0805
\mathbf C0806
      If (IData .EQ. 1) THEN
                                                                            0807
\mathbf C0808
\overline{C}* Open files & write headers
                                                                            0809
        do 100 ifile = 13, 14
                                                                            0810
            if (ifile .eq. 13) filedd = 'EPOWER.OUT'
                                                                            0811
            if (ifile .eq. 14) filedd = 'EPOWER.DET'
                                                                            0812
                                                                            0813
            open (unit=ifile, file=filedd, status='unknown')
\mathbf C0814
            write (ifile, 400)
                                                                            0815
400
            format (' Power Analysis of Superposed Epoch Analysis')
                                                                            0816
            write (ifile, 410)
                                                                            0817
410
                                                        0818
            format (' --------
C
                                                                            0819
\mathsf CCompute variables needed for output only
                                                                            0820
\mathsf C0821
\mathbf CFull width of epoch
                                                                            0822
            I = RWidth - LWidth + 10823
            if (ARFlag.eq. 1) then
                                                                            0824
                  atype = ' Autoregressive'
                                                                            0825
               else
                                                                            0826
                  \texttt{atype} = ', . \texttt{Uncorrelated'}0827
            end if
                                                                            0828
\mathbf C0829
C
            * Write input data to output file
                                                                            0830
Ċ
                                                                            0831
                   (ifile, 510) NData
                                                                            0832
            write
510
            format (/' Number of simulated data sets ........... ', I5)
                                                                            0833
                   (ifile, 515) NYear
            write
                                                                            0834
            format ( ' Number of years in each data set ......... ', I5)
515
                                                                            0835
            write
                   (ifile, 520) NKey
                                                                            0836
            format ( ' Number of key event years ................ ', I5)
520
                                                                            0837
            write
                   (ifile, 525) I0838
525
            0839
            write (ifile, 526) -LWidth
                                                                            0840
```

```
526 format (' Background Years :',1,8x,'The ',iI,	 0841 
              ' years on the Left') 0842<br>ifile. 527) RWidth 0843write (ifile, 527) RWidth<br>format (8x.'The '.il.' vears on the Right')                                   0844
527 format (8x,'The ',i1,' years on the Right') 0844 
        rofmat (32, the ,11, years on the Argne)<br>write (ifile, 532) atype 0845
532 format (I' Model type .......•..... •........ ',A15) 0846 
        write (ifile, 535) Delta 0847 
535 format (' Delta recruitment in key event years ..... ',F5.3) 0848 
        rormac ( Berta recruitment in key event years ..... (1913) 0040<br>write (ifile, 540) Slope 0849
write (ifile, 540) Slope<br>540 format (' Slope of recruitment time trend .......... ',F5.3) 0850<br>16 if (ARFlag .eq. 1) write (ifile, 542) ARparm
        if (ARFlag .eq. 1) write (ifile, 542) ARparm (851) 0851<br>format ('Autoregressive parameter .................. '.F5.3) 0852
542 .format (' Autoregressive parameter ',F5.3) 0852
        write (ifile, 545) NMonte 0853 
545 format (I' Number of M.C. trials in randomization ... ',I5) 0854 
        rormac (, wumber of H.C. criars in randomization ... , 15) 0854<br>write (ifile, 550) MSeed 0855
550 format (' Random number seed ',I7) 0856 
\sim 0857
C * * Write header for statistics * * * 0857<br>C * * Write header for statistics * * * 0858<br>C * * 0859
\sim 0859
        if (ifile .eq. 14) write (ifile,560) 0860 
560 format (//'Trial D t ', 0861<br>
+ 'W Q P(>D) Pr(>t) Pt(>t) P(>W) Pr(>Q) Pt(>Q)'/) 0862
      + . ' W Q P (>D) Pr(>t) Pt(>t) P(>W) Pr(>Q) Pt(>Q)'/) 0862 
100 continue 100 continue 0863END IF 0864
\sim 0865
CThe following is to avoid a warning message that K~y isn't used: 0866 
    J = Key(1) 0867
\sim 0868
C<br>C *** Write the statistics 0869<br>C 0870
\sim 0870
    write (14,600) IData, StatD, StatT, StatW, StatQ, 0871+ PD, PRT, PTT, PW, PRQ, PTQ 0872 
600 format (lx,I3,lX, 4(F6.3,lX),6(lX,F6.3)) 0873 
\sim 0874
    return 0875 
    end 0876 
\sim 0877
C ******************************************************************** 0878 
C ******************************************************************** 0879 
\overline{C} and \overline{C} and \overline{C} and \overline{C} and \overline{C} and \overline{C} and \overline{C} and \overline{C} and \overline{C} and \overline{C} and \overline{C} and \overline{C} and \overline{C} and \overline{C} and \overline{C} and \overline{C} and \overline{C} and 
    SUBROUTINE WrtSum(NSigD, NRSigT, NTSigT, NSigW, NRSigQ, NTSigQ, 0881 
       + PSigD, PRSigT, PTSigT, PSigW, PRSigQ, PTSigQ) 0882 
\sim 0883
C<br>C Write output summary for epoch power study companies of the USB4<br>C C O885
\sim 0885
    integer NSigD, NRSigT, NTSigT, NSigW, NRsigQ, NTSigQ 0886 
    double precision PSigD, PRSigT, PTSigT, pSigW, PRSigQ, PTsigQ 0887 
    double precision AN2, UD, URT, UTT, OW, URQ, UTQ 0888 
    double precision but LD, LRT, LTT, LW, LRQ, LTQ 0889
    double precision SD, SRT, STT, SW, SRQ, STQ 0890 
\sim 0891
\sim 0892
C ******************************************************************* 089:! 
C Common declarations and statement for EPOWER.FOR 0894 
C ******************************************************************* 0895 
\sim 0896
    integer ndata, nmonte, nyear, nkey, iseed, which can be not contained as a contact of 0897mindif, arflag, LWidth, RWidth, MWidth 1988 and 19898
    double	 precision xx(50), delta, slope, arparm 0899 
                                                       0900
```
common/bigblock/xx, delta, slope, mindif, lwidth, rwidth, 19001<br>mdata, nmonte, nyear, nkey, iseed, arflag, arparm, mwidth 6902 <sup>+</sup>ndata, nmonte, nyear, nkey, iseed, arflag, arparm, mwidth 0902  $\sim$  0903 C \*\*\*\*\*\*\*\*\*\*\*\*\*\*\*\*\*\*\*\*\*\*\*\*\*\*\*\*\*\*\*\*\*\*\*\*\*\*\*\*\*\*\*\*\*\*\*\*\*\*\*\*\*\*\*\*\*\*\*\*\*\*\*\*\*\*\* 0904  $\sim$  0905 C \* Write Header 0906 write (13,500) 0907<br>format (//' SUMMARY OF RESULTS:') 0908 500 format *(II'* SUMMARY OF RESULTS:') 0908 write (13,510) 0909 510 format (' -----------------')<br>C 0911 C \*\*\* Compute upper & lower confidence bounds on powers: 0912 AN2 = 2.0dO *I* dsqrt(dfloat(Ndata)) 0913  $\sim$  0914  $SD = AN2 * dsqrt(PSigD*(1.0d0-PSigD))$  0915<br>  $LD = Psi dD - SD$  0916  $LD = PSign - SD$  0916<br> $UD = PSign + SD$  0917  $UD = PSigD + SD$  0917  $\sim$  0918 STT = AN2 \* dsqrt(PTSigT\*(1.0d0-PtSigT)) 0919<br>LTT = PTSigT - STT 0920  $LTT = PTSigT - STT$  0920<br>  $UTT = PTSigT + STT$  0921  $UTT = PTSigT + STT$  0921  $\sim$  0922<sup>'</sup> SRT = AN2 \* dsqrt(PRSigT\*(1.0d0-PRSigT)) 0923<br>LRT = PRSigT - SRT 0924 LRT = PRSigT - SRT<br>URT = PRSigT + SRT 0925 URT = PRSigT + SRT 0925  $\sim$  0926 SW = AN2 \* dsqrt(PSigW\*(1.0dO-PSigW)) 0927  $LW =$  PSigW - SW  $UW = PSiqW + SW$  0929  $\sim$  0930  $S RQ = AN2 * dsqrt(PRSigQ*(1.0d0-PRSigQ))$  0931  $LRQ = PRSigQ - SRQ$  0932  $URQ = PRSigQ + SRQ$  0933  $\sim$  0934 STQ = AN2 \* dsqrt(PTSigQ\*(1.0dO-PTSigQ)) 0935  $LTC = PTSiqQ - STQ$  0936  $\text{UTQ}$  =  $\text{PTSiqQ}$  +  $\text{STQ}$  0937  $\sim$  0938 C<br>C \*\*\* Write the statistics .<br>520 format(/'Statistic:'.t20.'D'.t26.'T(r)'.t35.'T(t)'.t47.'W'. . . . . . 0940 520 format(/' Statistic:',t20,'D',t26,'T(r)',t35,'T(t)',t47,'W', 0940  $+$  t53,'Q(r)',t62,'Q(t)')  $(20, 5)$ ,  $(20, 1(1)$ ,  $(33, 1(0)$ ,  $(4)$ ',  $\cdots$ ,  $(940)$ 600 format *(I'* N Significant:', t15, 6(I6,3X)) 0942 610 format *(I'* Est. Power:', t15, 6(F6.3,3X)) 0943 format *(/'* Lower 95% CL:', t15, 6(F6.3,3X)) 0944 630 format ( 'Upper 95% CL:', t15,  $6(F6.3,3X)$ ) 0945  $\frac{1}{2}$  of  $\frac{1}{2}$   $\frac{1}{2}$ write (13,600) NSigD, NRSigT, NTSigT, NSigW, NRSigQ, NTSigQ 0947 write (13,600) NSigD, NRSigT, NTSigT, NSigW, NRSigQ, NTSigQ 0947<br>write (13,610) PSigD, PRSigT, PTSigT, PSigW, PRSigQ, PTSigQ 0948 write (13,620) LD, LRT, LTT, LW, LRQ, LTQ 0949 write  $(13,630)$  UD, URT, UTT, UW, URQ, UTQ  $0950$  $\sim$  0951 write (13,700) 0951<br>1952 - White (13,700) 0952 write (13,705) 0953 write (13,710) 0954 vrite (13,720) 0955<br>
write (13,730) 0956  $write (13, 730)$ write (13,740) 0957 write (13,750) 0958 write (13,760) 0959  $\sim$  0960

```
format (//' Notes on Statistics:')
                                                                           0961
700
705
     format (' ---------------------')
                                                                           0962
      format (' D is the difference statistic.')
710
                                                                           0963
      format ('T(t) and T(r) are Student''s t-statistics, with')
                                                                           0964
720
                                                                           0965
730
               prob. from tables / computed by randomization.')
      format
             (' W is the paired t-like statistic of Prager & Hoenig.')
                                                                           0966
740
      format
             (' Q(t) and Q(r) are paired Student''s t-stats, with')
750
                                                                           0967
      format
760
     format ('
                prob. from tables / computed by randomization.')
                                                                           0968
\mathsf{C}0969
                                                                           0970
     close(unit=13)close(unit=14)0971
\mathsf{C}0972
     return
                                                                           0973
     end
                                                                           0974
0975
                                                                           0976
     FUNCTION RAN3 (IDUM)
                                                                           0977
\mathbf C\mathbf C0978
\mathbf C0979
     Modified Uniform random deviate generator. (C) 1986 by Numerical
\mathbf C0980
     Recipes Software. Reproduced by permission, from the book
\mathsf{C}Numerical Recipes: The Art of Scientific Computing, published by
                                                                           0981
\mathbf CCambridge University Press.
                                                                           0982
  \mathsf C0983
\mathbf C0984
     DOUBLE PRECISION fac, ran3
                                                                            0985
     INTEGER mbig, mseed, mz, ma(55), iff, mj, iabs, mod, mk
                                                                            0986
     INTEGER i, ii, k, inext, inextp, idum
                                                                            0987
     PARAMETER (MBIG=1000000000, MSEED=161803398, MZ=0, FAC=1.0d-9)
                                                                            0988
     DATA IFF /0/
                                                                            0989
\mathbf C0990
      IF(IDUM .LT. 0 .OR. IFF .EQ. 0) THEN
                                                                            0991
        IFF = 10992
                                                                            0993
       MJ = MSED - IABS(IDUM)MJ = MOD(MJ, MBIG)0994
       MA(55) = MJ0995
                                                                            0996
       MK = 1DO 11 I=1,54
                                                                            0997
          II = MOD(21*I, 55)0998
                                                                            0999
         MA(II)=MKMK=MJ-MK1000
          IF (MK.LT.MZ) MK=MK+MBIG
                                                                            1001
                                                                            1002
          MJ=MA(II)11
        CONTINUE
                                                                            1003
        DO 13 K=1,4
                                                                            1004
          DO 12 I=1,551005
            MA(I)=MA(I)-MA(1+MOD(I+30,55))
                                                                            1006
            IF (MA(I). LT. MZ) MA(I) = MA(I) + MBIG
                                                                            1007
          CONTINUE
                                                                            1008
12
        CONTINUE
131009
        INEXT=0
                                                                            1010
        INEXTP=31
                                                                            1011
        IDUM=1
                                                                            1012
      ENDIF
                                                                            1013
      INEXT=INEXT+1
                                                                            1014
                                                                            1015
      IF(INEXT.EQ.56) INEXT=11016
      INEXTP=INEXTP+1
                                                                            1017
      IF(INEXTP.EQ.56) INEXTP=1
                                                                            1018
      MJ=MA (INEXT) - MA (INEXTP)IF (MJ.LT.MZ) MJ=MJ+MBIG
                                                                            1019
      MA(INEXT)=MJ
                                                                            1020
```
1021 RAN3=MJ\*FAC 1022 **RETURN** 1023 **END** 1024  $\mathbf C$  $\overline{C}$ 1025 FUNCTION GASDEV (IDUM) 1026 1027  $\mathbf C$  $\mathbf C$ 1028 1029  $\mathsf C$ Modified Gaussian random deviate generator. (C) 1986 by Numerical 1030  $\mathsf C$ Recipes Software. Reproduced by permission, from the book 1031  $\mathbf C$ Numerical Recipes: The Art of Scientific Computing, published by 1032  $\mathsf C$ Cambridge University Press. 1033  $\mathsf C$ 1034 C 1035 integer iset, idum double precision fac, gset, gasdev, r, ran3, v1, v2 1036 double precision sqrt, log 1037 1038  $\overline{c}$ 1039 DATA ISET/0/ IF (ISET .EQ. 0) THEN 1040  $VI = 2.0d0 * RAN3 (IDUM) - 1.0d0$ 1041 1 1042  $V2 = 2.0d0$  \*RAN3 (IDUM) - 1.0d0  $R = VI**2 + V2**2$ 1043 IF (R.GE. 1.0d0) GO TO 1 1044 1045 FAC =  $SQRT(-2.0d0 * LOG(R) / R)$ GSET =  $VI * FAC$ 1046 GASDEV =  $V2 * FAC$ 1047  $ISET = 1$ 1048 1049 **ELSE**  $GASDEV = GSET$ 1050  $ISET = 0$ 1051 1052 **ENDIF RETURN** 1053 **END** 1054 1055 C  $\mathbf C$ \*\*\*\*\*\*\*\*\*\*\*\*\*\*\*\*\*\*\*\*\*\*\*\*\*\*\*\*\*\*\*\*\*\* 1056  $\mathsf{C}$ 1057  $\mathbf C$ 1058 SUBROUTINE AVEVAR (DATA, N, AVE, VAR) 1059  $\mathbf C$ 1060  $\mathsf C$ 1061  $\mathbf C$ Modified averaged variance subroutine. (C) 1986 by Numerical 1062  $\mathbf C$ Reproduced by permission, from the book Recipes Software. 1063  $\mathbf C$ Numerical Recipes: The Art of Scientific Computing, published by 1064  $\mathsf{C}$ Cambridge University Press. Called by TTEST. 1065  $\mathbf C$ 1066  $\mathbf C$ 1067 double precision data(50), s, ave, var 1068 integer j, n 1069  $\mathsf{C}$ 1070  $ave=0.0$ 1071 var=0.0 1072 do 11 j=1,n 1073 ave=ave+data(j) 1074 11 continue 1075 ave=ave/n 1076 do 12  $j=1,n$ 1077  $s = data(j) - ave$ 1078 var=var+s\*s 1079 continue  $12$ 1080

1081  $var=var/dfloat(n-1)$ 1082 return 1083 end 1084  $\mathbf C$ 1085  $\mathsf{C}$ 1086  $\mathbf C$  $\mathbf C$ 1087 1088 SUBROUTINE TTEST (DATA1, DATA2, T, PROB, N1, N2)  $\mathbf C$ 1089  $\mathsf C$ 1090  $\mathbf C$ Modified Student's t-test subroutine. (C) 1986 by Numerical 1091  $\mathbf C$ Reproduced by permission, from the book 1092-Recipes Software.  $\rm{C}$ 1093 Numerical Recipes: The Art of Scientific Computing, published by  $\mathbf C$ Cambridge University Press. 1094 C 1095  $\mathsf{C}$ 1096 1097 double precision data1(50), data2(50) 1098 double precision avel, ave2, var, var1, var2, t, prob 1099 double precision betai 1100 integer df, n1, n2 1101 logical xmonte 1102 common/flags/xmonte C 1103 1104 call avevar(data1,n1,ave1,var1) 1105 call avevar(data2,n2,ave2,var2)  $df=n1+n2-2$ 1106  $var=((n1-1)*var1+(n2-1)*var2)/df$ 1107  $t = (avel-ave2)/sqrt(var*(1.0d0/n1+1.0d0/n2))$ 1108  $\mathbf C$ Note: prob. adjusted for one-tailed test. 1109  $\mathbf C$ Compute only if randomizing 1110  $\overline{C}$ This is a one-tailed test 1111 if (xmonte) then 1112 if  $(t \cdot gt. 0.0d0)$  then 1113 prob=0.5d0\*betai(0.5d0\*df,0.5d0,df/(df+t\*\*2)) 1114 else 1115  $prob = 1.0d0$ 1116 endif 1117 endif 1118 return 1119 end 1120  $\mathbf C$ 1121  $\mathbf C$ 1122  $\mathbf C$ 1123  $\mathsf C$ 1124 SUBROUTINE TPTEST(DATA1, DATA2, N, T, PROB) 1125  $\mathbf C$ 1126 C 1127  $\mathsf C$ Modified paired Student's t-test subroutine. (C) 1986 by 1128  $\mathsf{C}$ Numerical Recipes Software. Reproduced by permission, from the 1129  $\mathbf C$ book Numerical Recipes: The Art of Scientific Computing, 1130  $\mathsf{C}$ published by Cambridge University Press. 1131  $\mathbf C$ 1132  $\overline{c}$ 1133 double precision DATA1(50), DATA2(50) 1134 double precision sqrt, betai, sd 1135 double precision avel, ave2, var1, var2, cov, t, prob 1136 1137 integer  $n, j, df$ logical xmonte 1138 1139 common/flags/xmonte  $\rm{C}$ 1140

```
1141
     CALL AVEVAR (DATA1, N, AVE1, VAR1)
                                                                  1142
     CALL AVEVAR (DATA2, N, AVE2, VAR2)
                                                                  1143
     COV = 0.0d01144
     DO 11 J = 1, N
                                                                  1145
      COV = COV + (DATA(J) - AVE1) * (DATA(J) - AVE2)1146
11CONTINUE
                                                                  1147
     DF = N - 1COV=COV/DF
                                                                   1148
     SD = SQRT((VAR1 + VAR2 - 2.0d0 * COV) / N)1149
     T = (AVE1 - AVE2) / SD1150
     if (xmonte) then
                                                                   1151
                                                                   1152
       if (t .gt. 0.0d0) then
          prob=0.5d0*betai(0.5d0*df,0.5d0,df/(df+t**2))
                                                                   1153
                                                                   1154
       else
                                                                   1155
          prob = 1.0d01156
       endif
                                                                   1157
     endif
                                                                   1158
     RETURN
                                                                   1159
     END
                                                                   1160
C
\overline{C}1161
                                                                   1162
     FUNCTION BETAI(A, B, X)
                                                                   1163
\mathbf CC
     1164
\mathbf CModified incomplete beta function. (C) 1986 by Numerical Recipes
                                                                   1165
\overline{\mathbf{C}}Software. Reproduced by permission, from the book Numerical
                                                                   1166
\mathsf{C}Recipes: The Art of Scientific Computing, published by
                                                                   1167
                                                                   1168
\mathbf CCambridge University Press.
1169
\mathbf C1170
     double precision a, b, x, bt, betai, betacf, dlog, gammln
                                                                   1171
\mathbf C1172
     if(x .1t. 0.0d0 .or. x .gt. 1.0d0) pause 'bad argument x in betai'
                                                                   1173
     if(x .eq. 0.0d0 .or. x .eq. 1.0d0 ) then
                                                                   1174
       bt = 0.0d01175
     else
                                                                   1176
      bt = exp(gamn(n+b)-gamma(n)n(a)-gamma(n)1177
          +a*dlog(x)+b*dlog(1.0d0-x))1178
    &.
     endif
                                                                   1179
                                                                   1180
     if(x.lt.(a+1.0d0)/(a+b+2.0d0))then
      betai=bt*betacf(a,b,x)/a
                                                                   1181
       return
                                                                   1182
     else
                                                                   1183
       betai=1.0d0-bt*betacf(b,a,1.0d0-x)/b
                                                                   1184
                                                                   1185
       return
     endif
                                                                   1186
     end
                                                                   1187
C
                                                                   1188
1189
     FUNCTION BETACF(A, B, X)
                                                                   1190
C
                                                                   1191
1192
     Modified continued fraction for incomplete beta function.
с
                                                                   1193
     (C) 1986 by Numerical Recipes Software.
C
                                        Reproduced by
                                                                   1194
\mathsf{C}permission, from the book Numerical Recipes: The Art of
                                                                   1195
C
     Scientific Computing, published by Cambridge University Press.
                                                                   1196
1197
                                                                   1198
C
     double precision am, bm, az, qab, qap, qam, bz, ap, bp, app, bpp
                                                                   1199
     double precision a, b, x, em, tem, betacf, eps, d, aold
                                                                   1200
```

```
integer m, itmax
     parameter (itmax=100,eps=3.0d-7)
\mathsf{C}am=1.0d0bm=1.0d0az = 1.0d0qab=a+bqap=a+1.0d0qam=a-1.0d0bz=1.0d0-qab*x/qapdo 11 m=1, itmax
       em = mtem=em+em
       d=em*(b-m)*x/((qam+tem)*(a+tem))ap = az + d * ambp=bz+d*bm
       d = -(a + em) * (qab + em) * x / ((a + tem) * (qap + tem))app = ap + d * azbp = bp + d * bzaold=az
       am = ap/bppbm = bp/bppaz = app/bppbz=1.
       if (abs(az - aold) .lt. eps * abs(az)) go to 1
11continue
     pause 'a or b too big, or itmax too small'
     betacf=az
\mathbf{1}return
     end
\mathbf CFUNCTION GAMMLN (XX)
\mathbf CC
     Modified log gamma function. (C) 1986 by Numerical Recipes
\mathbf CSoftware. Reproduced by permission, from the book Numerical
C
     Recipes: The Art of Scientific Computing, published by
C
     Cambridge University Press.
C
     double precision COF(6), STP, HALF, ONE, FPF, X, TMP, SER, xx, gammln
     integer j
C
     data cof, stp/76.18009173d0, -86.50532033d0, 24.01409822d0,
         -1.231739516d0, 120858003d-2, -536382d-5, 2.50662827465d0/C
     data half, one, fpf/0.5d0, 1.0d0, 5.5d0/
C
     x = xx-one
     tmp = x + fpftmp=(x+half)*log(tmp)-tmp)ser=one
     do 11 j=1,6x = x + oneser=ser+cof(j)/x
11continue
     gammln=tmp+log(stp*ser)
     return
     end
```
1201

1202

1203

1204

1205

1206

1207

1208

1209

1210

1211 1212

1213

1214 1215

1216

1217 1218

1219

1220

1221

1222

1223

1224

1225

1226

1227 1228

1229

1230

1231

1232 1233

1234

1235 1236

1237

1238

1239

1240

1241

1242

1243

1244

1245

1246 1247

1248

1249

1250

1251

1252

1253

1254

1255

1256

1257 1258

1259

C End of EPOWER. FOR